# Rational BRDF

#### R. Pacanowski, O. Salazar Celis, C. Schlick, X. Granier, P. Poulin and A. Cuyt

#### LP2N - CNRS - INRIA - Bordeaux University Université de Montréal - Universiteit Antwerpen

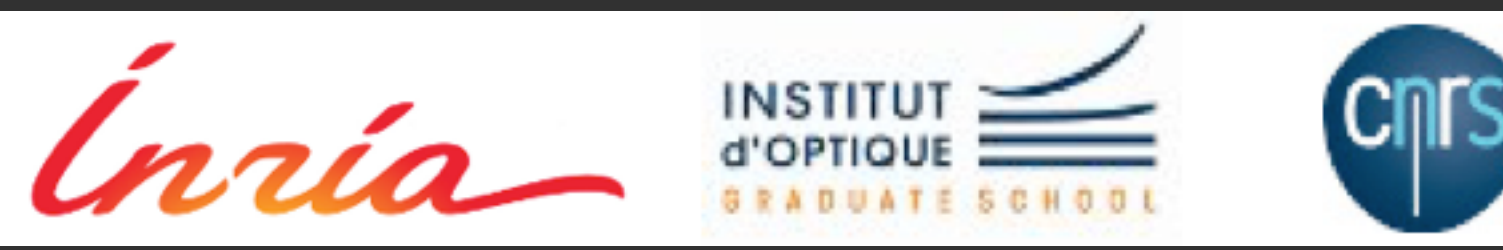

# Motivation

#### ๏ BRDF

- Central Role in CG
- Material/Reflectance behavior
- 4D Function

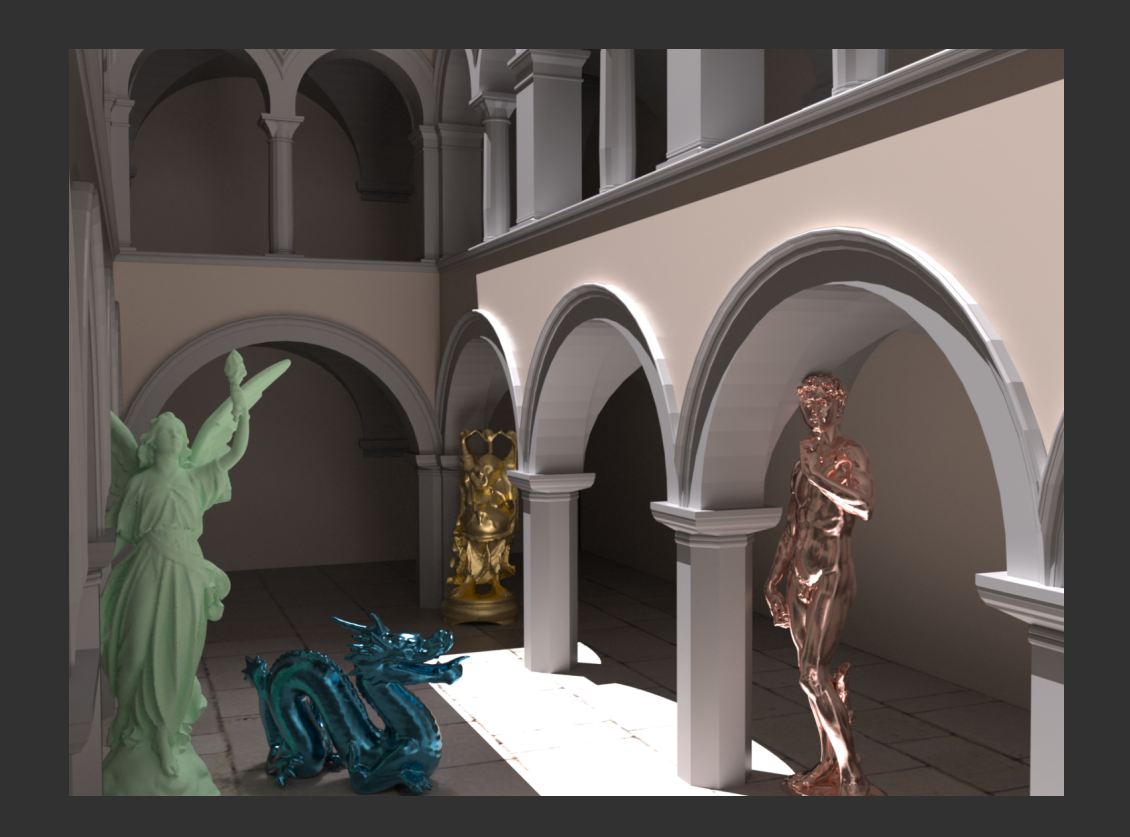

# Motivation

#### ๏ BRDF

- Central Role in CG
- Material/Reflectance behavior
- 4D Function
- ๏ BRDF Models
	- Analytical Models

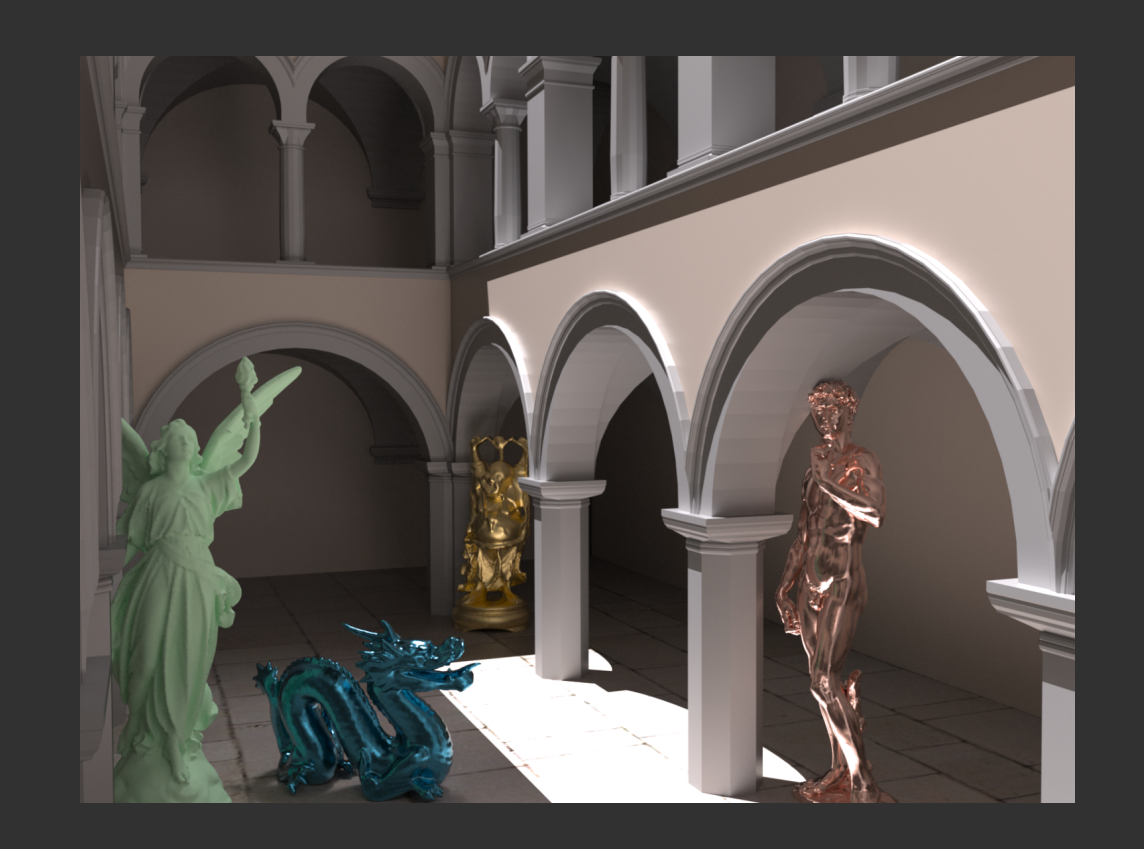

$$
\rho(\boldsymbol{v}, \boldsymbol{l}) = k_d + k_s (\boldsymbol{n} \cdot \boldsymbol{h})^e
$$
[Blinn]

$$
\rho(\boldsymbol{v}, \boldsymbol{l}) = \frac{D(\boldsymbol{h}) F(\boldsymbol{l}) G(\boldsymbol{v}, \boldsymbol{l})}{4 (\boldsymbol{n} \cdot \boldsymbol{l}) (\boldsymbol{n} \cdot \boldsymbol{v})}
$$

[Torrance-Sparrow]

# Motivation

#### ๏ BRDF

- Central Role in CG
- Material/Reflectance behavior
- 4D Function

#### ๏ BRDF Models

- Analytical Models
- Data driven
	- Gonioreflectometer
		- [Ward92][LFTW05]
	- CCD
		- [Matusik03] [Ngan05]

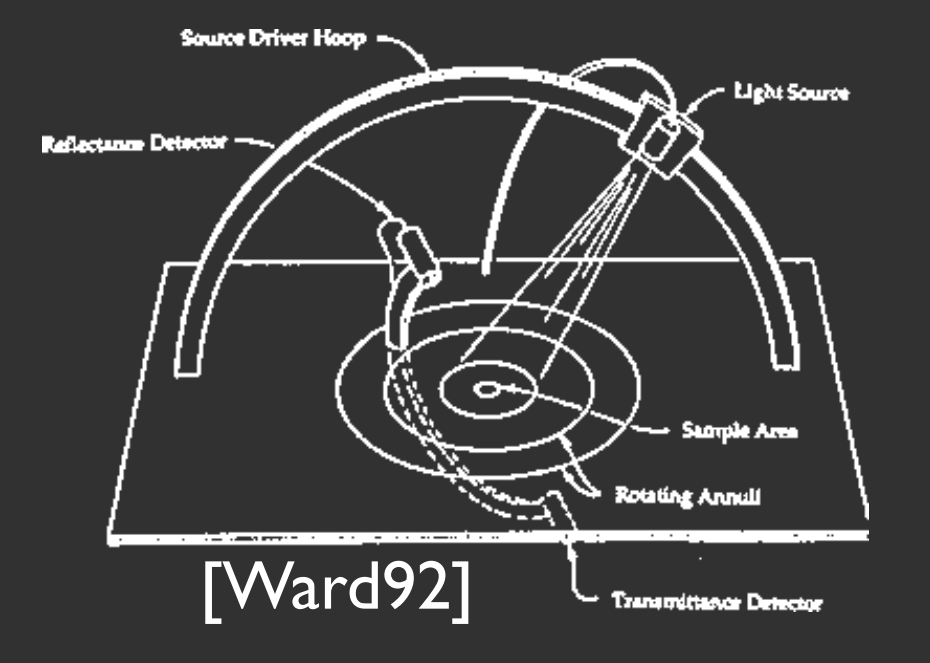

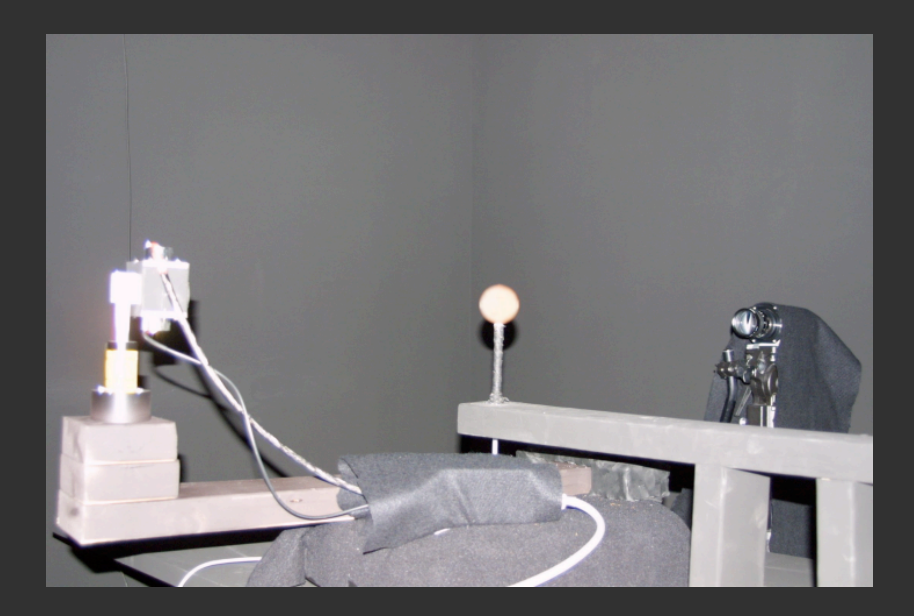

[Matusik03]

### Motivation : Handling measured BRDF

Challenges for BRDF Representations

- ๏ Low Memory cost
	- BRDF in Merl-MIT: 33MB
- ๏ Handle all types of measured materials
	- **From Lambertian to mirror**

- **◎ Efficient evaluation for rendering**
- **The Importance sampling friendly** 
	- Global Illumination. Monte-Carlo...

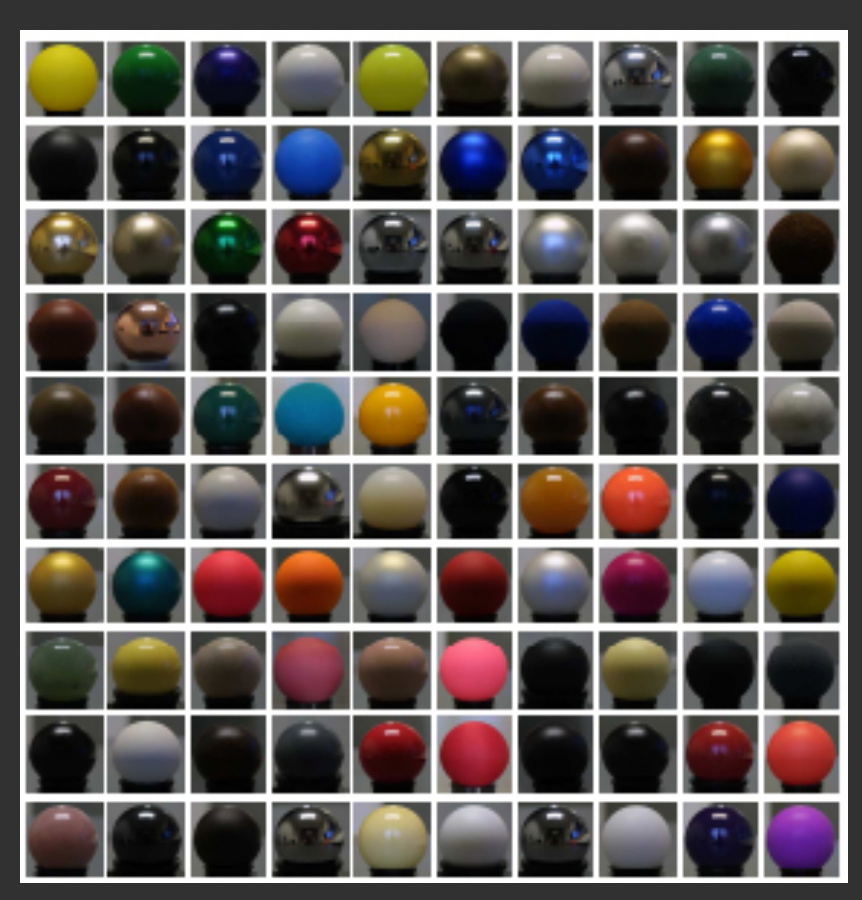

Merl-MIT database

# Previous Work: basis functions

- **◎ Spherical Harmonics [Cabral87, Westin92,...]**
- **◎ Zernike Polynomials [Koenderink96]**
- $\odot$  sRBF [Zickler05,...]
- **◎ Spherical Wavelets** [Schröeder95]
- $\odot \Leftrightarrow$  Linear decomposition
	- Easy fitting (projection into the basis)
	- Fast evaluation
	- Memory cost increases with specularity
		- ⇔ Quadratic cost [Mahajan08]

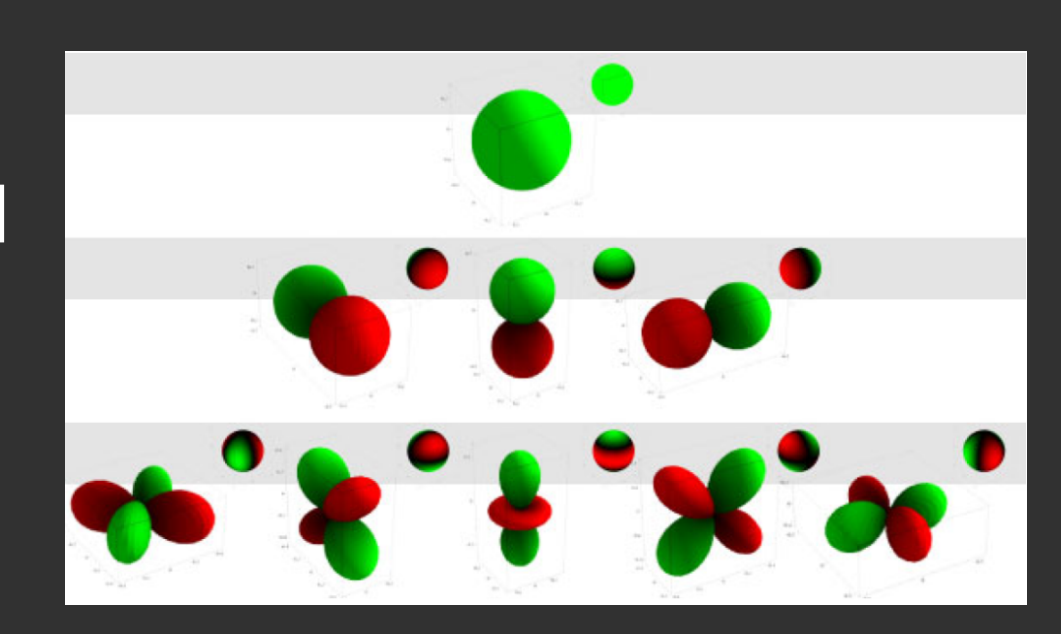

### Previous Work: analytical models

๏ Empirical (ad-hoc): e.g, [Phong75]

๏ Physics-based Models: e.g., [Ward92]

- $\sqrt{\phantom{a}$  Low number of coefficients
- High specularity well handled  $\checkmark$
- Limited representations [Ngan05]  $\chi$
- Non-linear fitting technique [*Levenberg-Marquardt,SQP*]
	- Numerically unstable
		- $-$  With  $>=$  3 lobes
	- No guaranty on global convergence

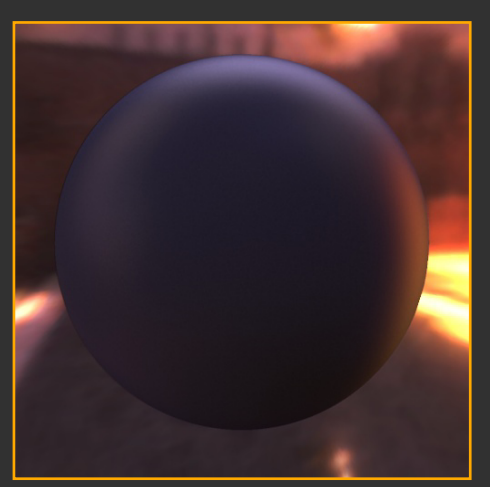

**Lafortune** 

### Previous Work: BRDF importance sampling

**◎ Analytical BRDF Models [Phong, Blinn, Lafortune, Ashikhmin,..]** 

- Closed-form importance sampling function
- $\checkmark$  Low memory consumption
- Efficiency decreases with grazing angle
	- cosine factor (except. [Kurt 2010])
- ๏ Tabulated Data Approaches (e.g., [Lawrence 2004])
	- $\sqrt{\phantom{a}}$  Take into account BRDF and cosine factor
	- Memory cost for high specular materials

# Contributions

### Framework

**● Rational Functions as representations for** 

- BRDF
- inverse CDF (for BRDF importance sampling)
- Low memory cost
- **◎ Approximation technique** 
	- *A priori* error control
	- Global convergence guaranteed
- **◎ New Estimator for Monte-Carlo Importance Sampling** 
	- No probability density function (pdf) storage needed

## Rational Functions Framework

**◉ Rational Functions as representations for** 

- BRDF
- Inverse CDF (for BRDF importance sampling)
- **◎ Approximation technique** 
	- *A priori* error control
	- Global convergence guaranteed
	- Correct Inverse CDF guaranteed

**◎ New Estimator for Monte-Carlo Importance Sampling** 

• No probability density function (pdf) storage needed

# Rational Functions

$$
r_{n,m}(\boldsymbol{x}) = \frac{p_n(\boldsymbol{x})}{q_m(\boldsymbol{x})} = \frac{\sum_{j=0}^n p_j b_j(\boldsymbol{x})}{\sum_{k=0}^m q_k b_k(\boldsymbol{x})}
$$

*n, m* number of coefficients  $\overline{p_j}, \overline{p_k}$  coefficients  $b_i$ ,  $b_k$  basis functions

๏ Widely used in approximation theory

• Related to Schlick BRDF Model [EG94]

#### ๏ More powerful than polynomials

• ideal for steep changes (e.g., BRDF specular lobes)

# Rational Functions

#### Approximation Comparisons with 7 coefficients

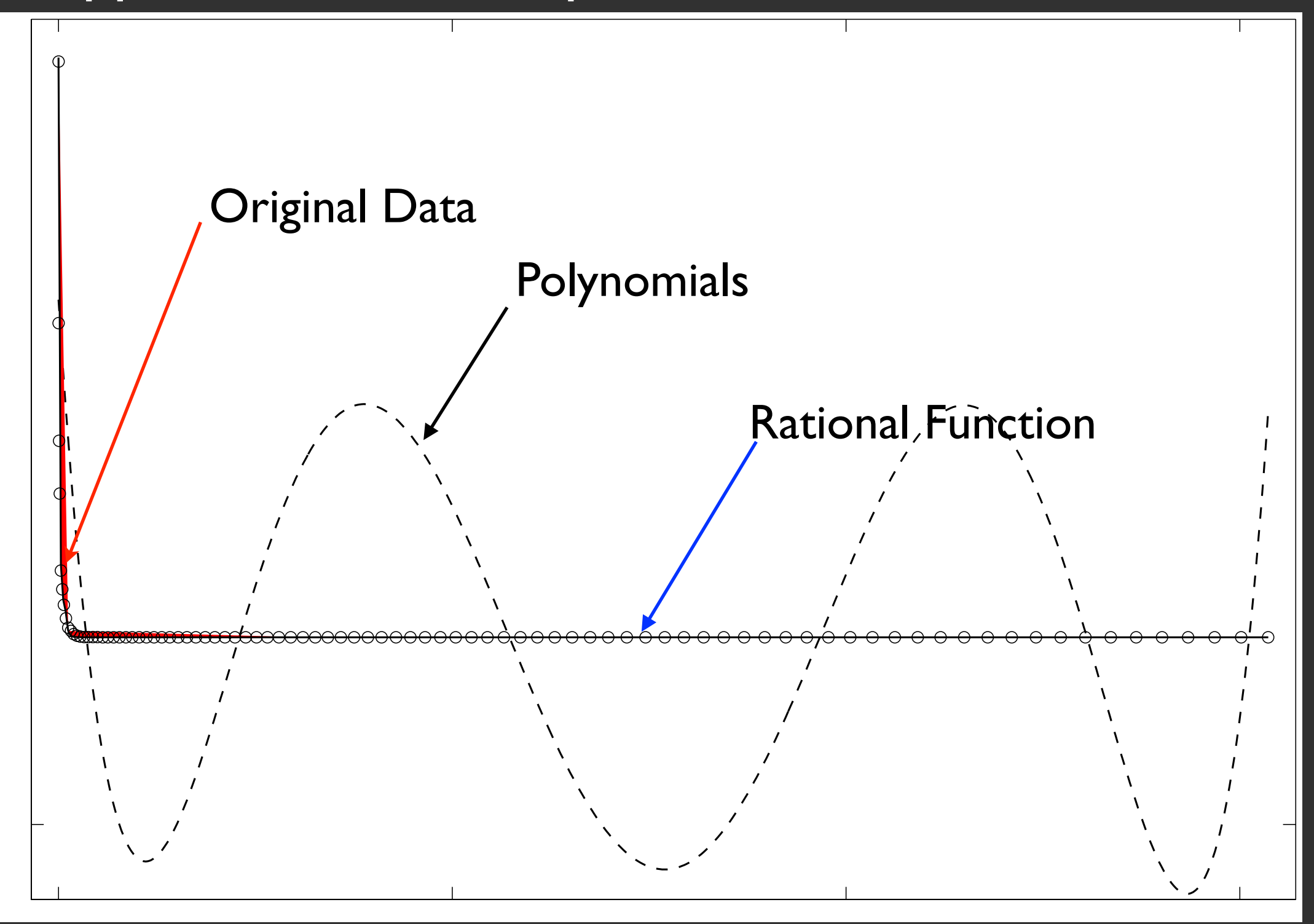

## Rational Functions Framework

**◎ Rational Functions as representations for** 

- BRDF
- Inverse CDF (for BRDF importance sampling)
- **◎ Approximation technique** 
	- *A priori* error control
	- Global convergence guaranteed

๏ New Estimator for Monte-Carlo Importance Sampling

• No probability density function (pdf) storage needed

### Fitting data: problem statement

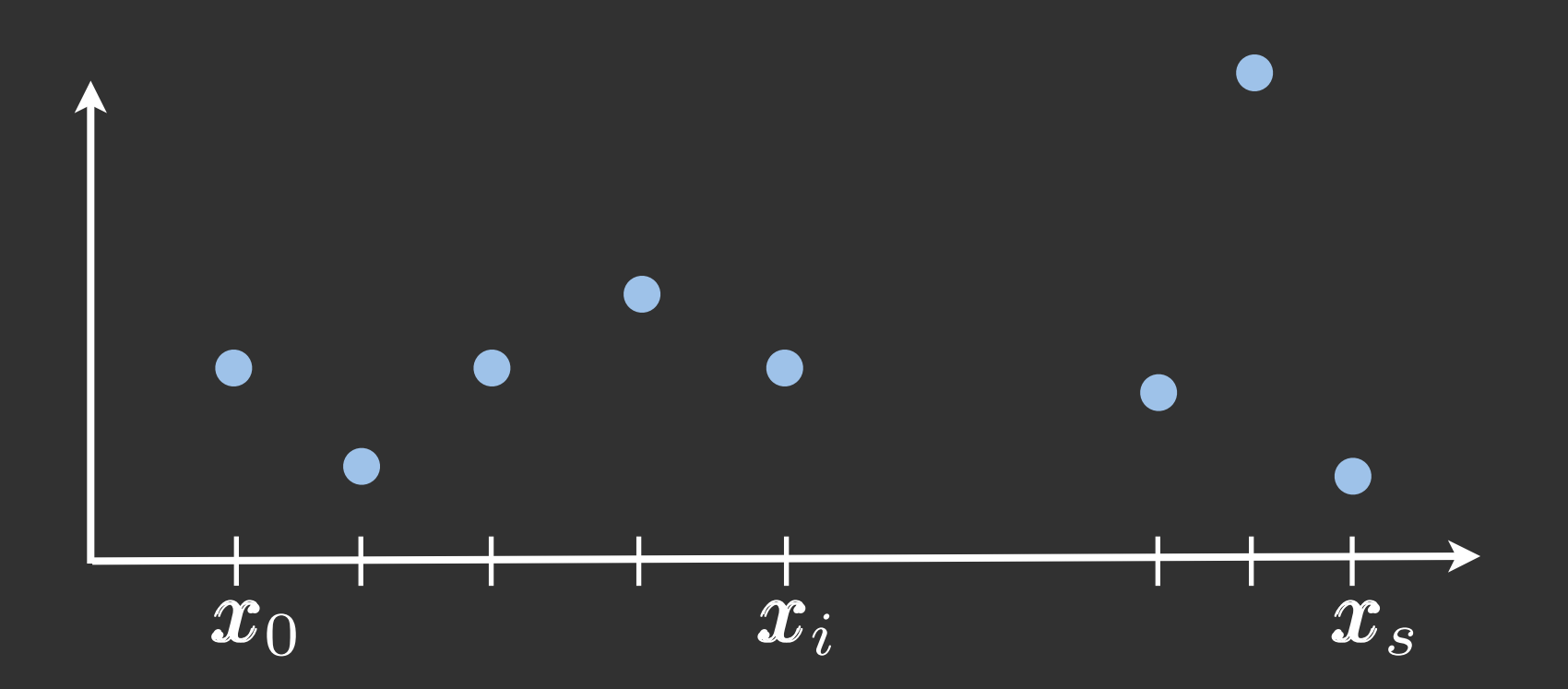

data sample  $\bullet$ 

### Fitting data: problem statement

data sample

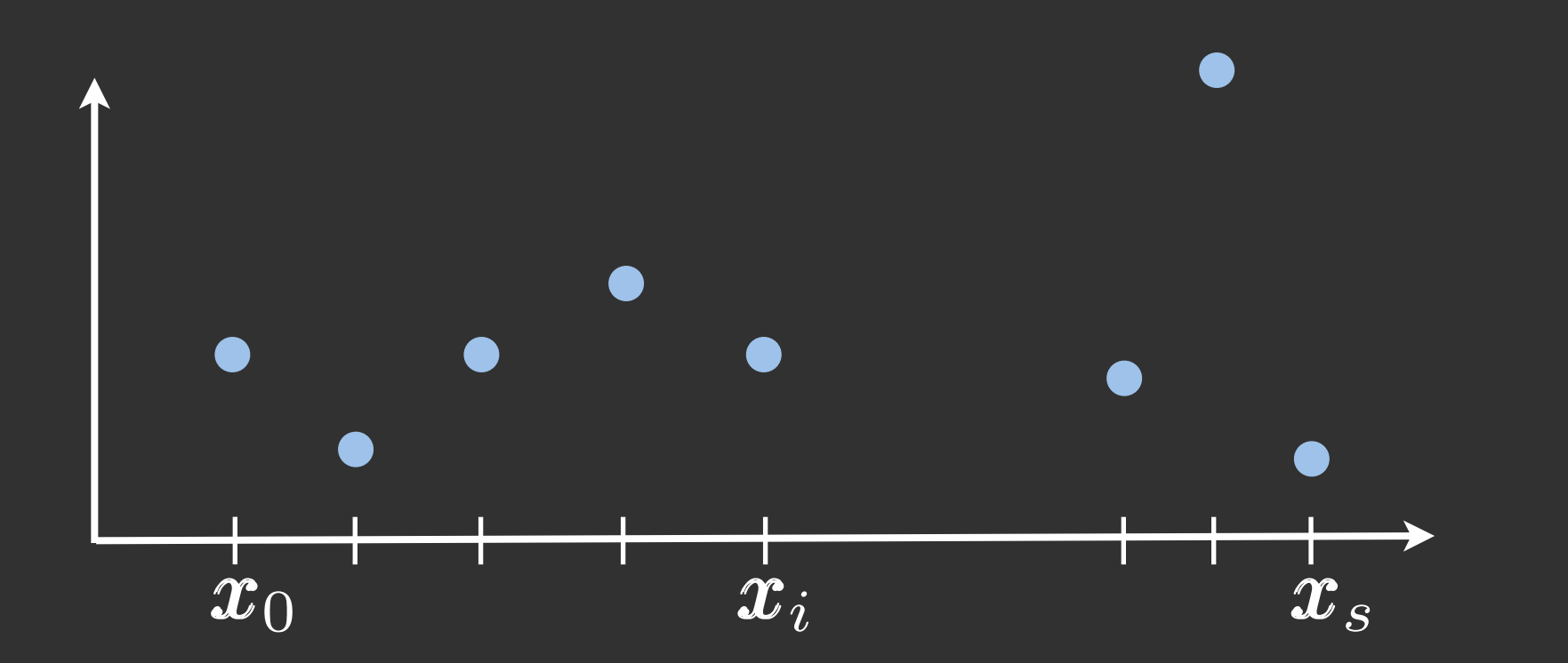

 $\odot$  Choose a BRDF model  $\rho(v, I)$  and optimize its parameters : min  $\frac{1}{c} ||\rho_{\boldsymbol{c}}(\boldsymbol{v},\boldsymbol{l}) - data(\boldsymbol{v},\boldsymbol{l})||^2$  $\rho_{\boldsymbol{c}} = c_0 + c_1 (\boldsymbol{n} \cdot \boldsymbol{h})^{c_2}$ 

### Fitting data: problem statement

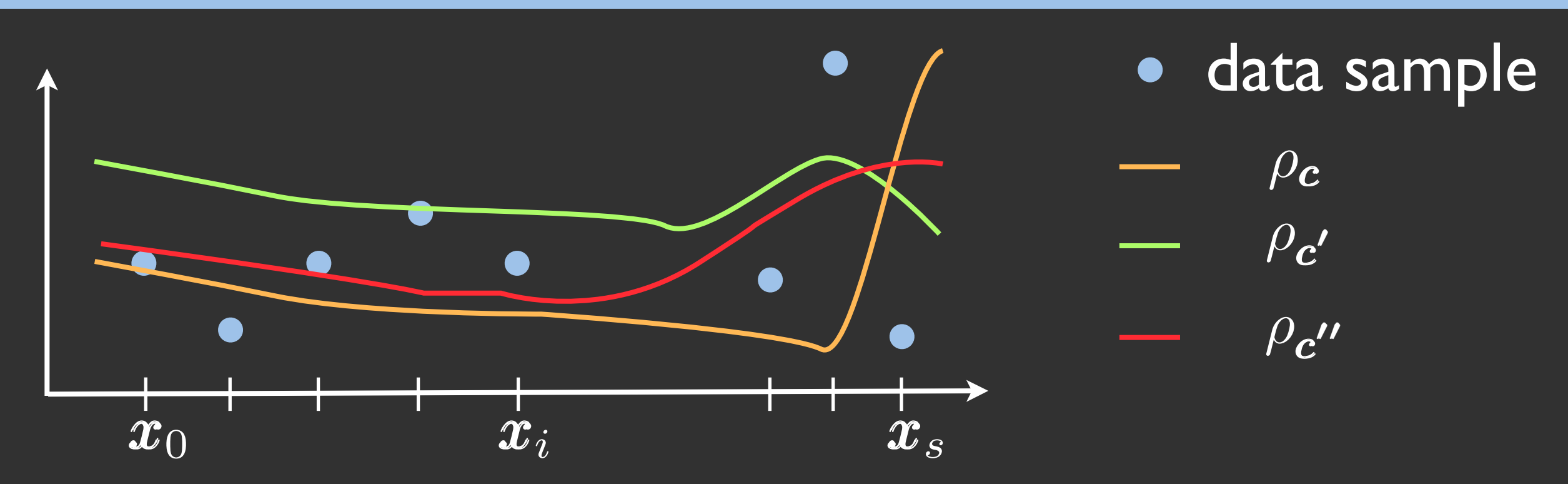

 $\odot$  Choose a BRDF model  $\rho(v, I)$  and optimize its parameters : min  $\frac{1}{c} ||\rho_{\boldsymbol{c}}(\boldsymbol{v},\boldsymbol{l}) - data(\boldsymbol{v},\boldsymbol{l})||^2$  $\rho_{\boldsymbol{c}} = c_0 + c_1 (\boldsymbol{n} \cdot \boldsymbol{h})^{c_2}$ 

- - Local convergence
	- No error control

### Fitting data: Rational Function Approach

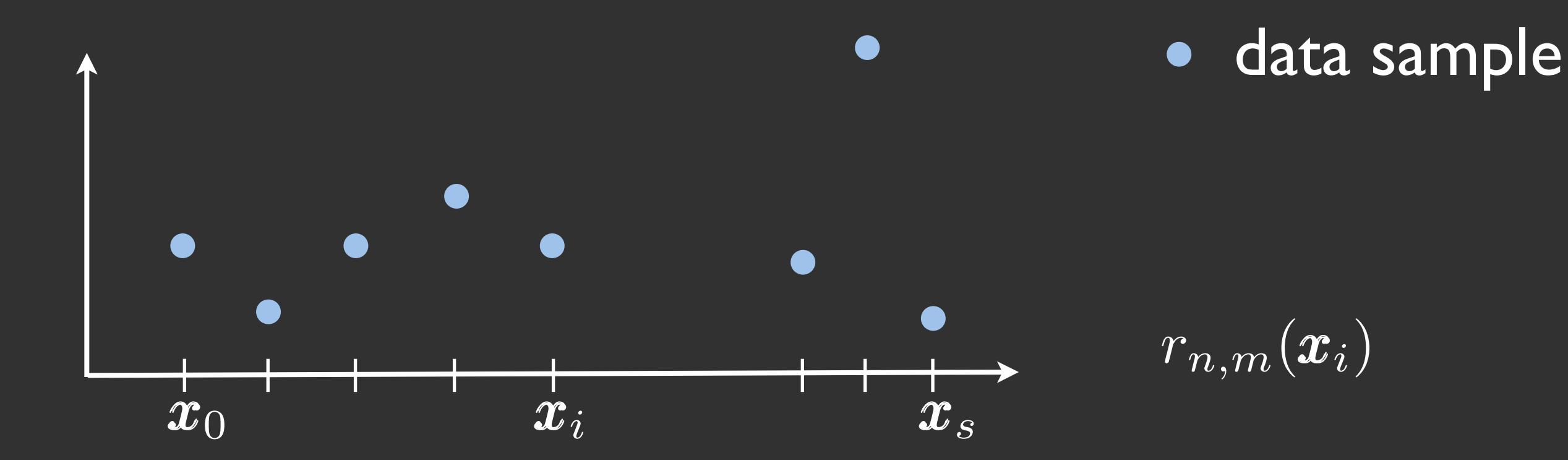

### Fitting data: Rational Function Approach

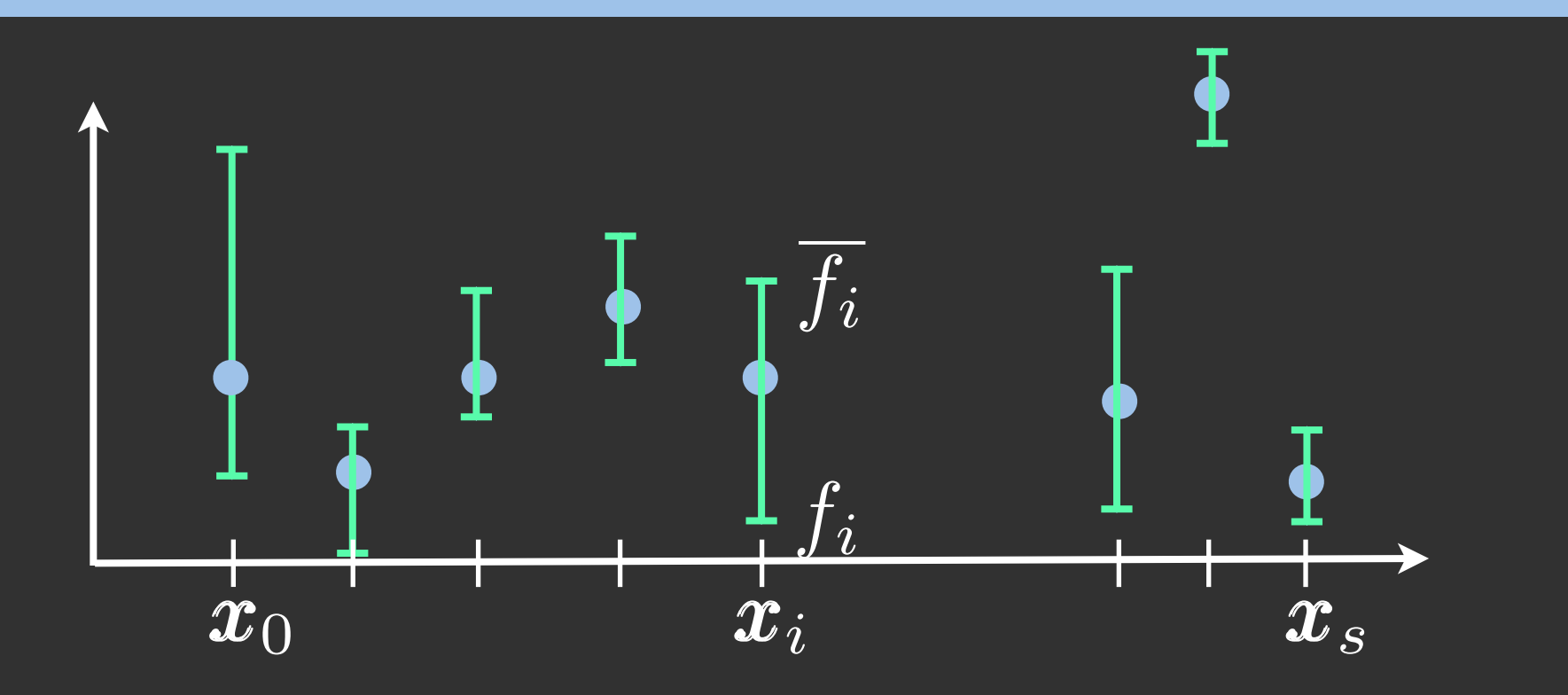

data sample

interval

 $\boxed{r_{n,m}(\bm{x}_i)}$ 

### Fitting data: Rational Function Approach

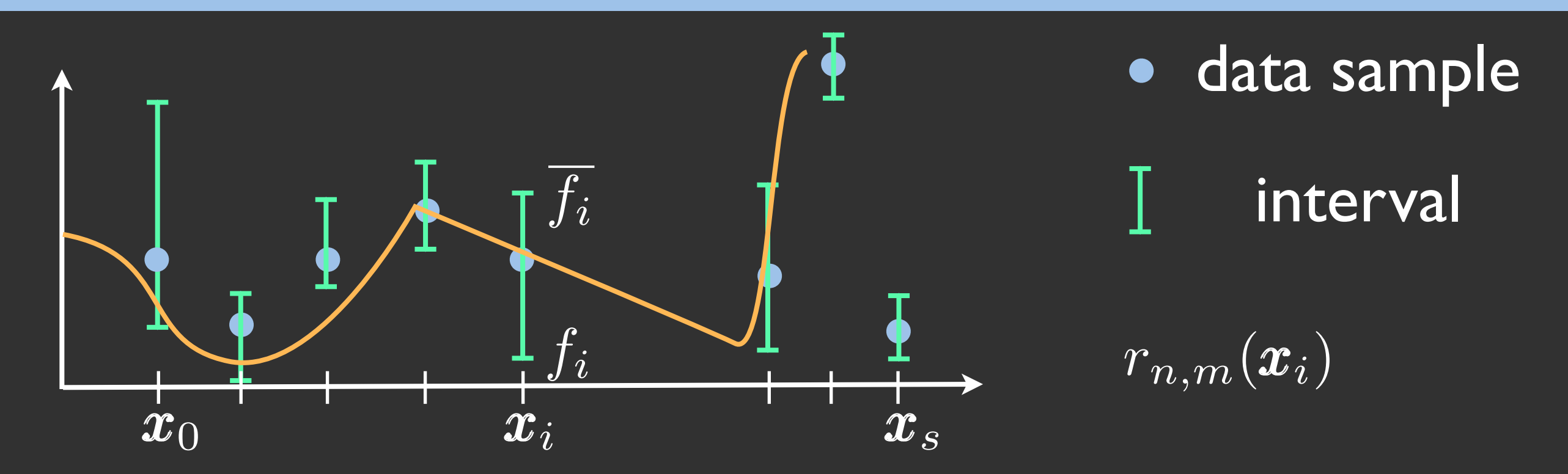

๏ Find the Rational Function such that:

$$
\forall i = 0, \dots, s \qquad f_i \leq r_{n,m} = \frac{p_n(\boldsymbol{x}_i)}{q_m(\boldsymbol{x}_i)} \leq \overline{f_i}
$$
\n
$$
\text{with} \quad n + m \ll s
$$
\n
$$
\text{and} \quad q_m(\boldsymbol{x}_i) > 0
$$

### Overview of our fitting algorithm

- 1. Choose  $C_{max}=(n+m)$  coefficients for the Rational Function
- 2. Set intervals' size  $F_i = |\underline{f_i} f_i|$
- 3.  $S = fitRationalFunction(C_{max}, F_i, data)$
- 4. while  $S \equiv = \emptyset$ 
	- 4.1. Increase intervals' size Fi

4.2.  $S = fitRationalFunction(C_{max}, F_i, data)$ 

5. Return S

### Overview of our fitting algorithm

- 1. Choose  $C_{max}=(n+m)$  coefficients for the Rational Function
- 2. Set intervals' size  $F_i = |\underline{f_i} f_i|$
- 3.  $S = \text{fitRationalFunction}(C_{\text{max}}, F_i, data)$
- 4. while  $S \equiv = \emptyset$ 
	- 4.1. Increase intervals' size Fi
	- 4.2.  $S =$  fitRationalFunction(  $C_{\text{max}}$ ,  $F_i$ , data)
- 5. Return S

# Fitting a Rational Function

 $\sqrt{2}$ 

Based on the algorithm from [Celis2007]

#### ๏ Quadratic Problem *P(n,m)*

- Unique solution
- Pole-free methods
- Global Convergence
	- Convex problem
- Size(A)  $\propto$  (n+m)  $\times$  (2<sup>\*</sup>s+2)

*P*(*n,m*) :

| <b>1</b>                  | \n $\arg \min_{c \in \mathbb{R}^{n+m+2}}  c = (p_0, \ldots, p_n, q_0, \ldots, q_m)^t _2$ \n |
|---------------------------|---------------------------------------------------------------------------------------------|
| <b>1</b>                  | \n $\text{subject to}$ \n                                                                   |
| <b>A</b> <sub>n,m</sub> = |                                                                                             |
| <b>A</b> <sub>n,m</sub> = |                                                                                             |
| <b>2</b>                  | \n $\text{subject to}$ \n                                                                   |
| <b>A</b> <sub>n,m</sub> = |                                                                                             |
| <b>3</b>                  | \n $\text{Consider the formula}$ \n                                                         |
| <b>4</b>                  | \n $\text{Consider the formula}$ \n                                                         |
| <b>5</b>                  | \n $\text{Solution}$ \n                                                                     |
| <b>6</b>                  | \n $\text{Solution}$ \n                                                                     |
| <b>7</b>                  | \n $\text{Solution}$ \n                                                                     |
| <b>1</b>                  | \n $\text{Solution}$ \n                                                                     |
| <b>1</b>                  | \n $\text{In the formula}$ \n                                                               |
| <b>1</b>                  | \n $\text{In the formula}$ \n                                                               |
| <b>1</b>                  | \n $\text{In the formula}$ \n                                                               |
| <b>1</b>                  | \n $\text{In the formula}$ \n                                                               |
| <b>1</b>                  | \n $\text{In the formula}$ \n                                                               |
| <b>1</b>                  | \n $\text{In the formula}$ \n                                                               |
| <b>1</b>                  | \n $\text{In the formula}$ \n                                                               |
| <b>1</b>                  | \n $\text{In the formula}$ \n                                                               |
| <b>1</b>                  | \n $\text$                                                                                  |

# Fitting a Rational Function

 $\sqrt{2}$ 

Our Algorithm to find a RF

- For (n+m) coefficients
- Test all possible combinations for numerator and denominator

 e.g., n+m=6  $(1,5)$   $(2,4)$   $(3,3)$   $(4,2)$   $(5,1)$ 

If multiple solutions exists - Keep the "most" stable  $\Leftrightarrow$  Lowest condition number of A *P*(*n,m*) :

$$
\arg\min_{\mathbf{c}\in\mathbb{R}^{n+m+2}}|\mathbf{c}=(p_0,\ldots,p_n,q_0,\ldots,q_m)^t|_2
$$
\nsubject to\n
$$
\mathbf{A}_{n,m}^{(j)}\mathbf{c}-\delta|\mathbf{A}_{n,m}^{(j)}|_2 \geq 0, \quad j=1,\ldots,2s+2
$$
\n
$$
\mathbf{A}_{n,m}=\n\begin{array}{ccc}\nb_0(\mathbf{x}_0) & \ldots & b_n(\mathbf{x}_0) & -\underline{f_0}b_0(\mathbf{x}_0) & \ldots & -\underline{f_0}b_m(\mathbf{x}_0) \\
\vdots & \vdots & \vdots & & \vdots \\
b_0(\mathbf{x}_s) & \ldots & b_n(\mathbf{x}_s) & -\underline{f_s}b_0(\mathbf{x}_s) & \ldots & -\underline{f_s}b_m(\mathbf{x}_s) \\
-b_0(\mathbf{x}_0) & \ldots & -b_n(\mathbf{x}_0) & \overline{f_0}b_0(\mathbf{x}_0) & \ldots & \overline{f_0}b_m(\mathbf{x}_0) \\
\vdots & \vdots & \vdots & & \vdots \\
-b_0(\mathbf{x}_s) & \ldots & -b_n(\mathbf{x}_s) & \overline{f_s}b_0(\mathbf{x}_s) & \ldots & \overline{f_s}b_m(\mathbf{x}_s)\n\end{array}
$$

**◎ Tested on the MERL-MIT data base** 

- Data noisy
	- at grazing angle
	- at center of the specular lobe
- Isotropic BRDF
- 3D parametrization [Rusinkiewicz 1997]  $\rho(\boldsymbol{v},\boldsymbol{l}) = \rho(\theta_h,\theta_d,\phi_d)$

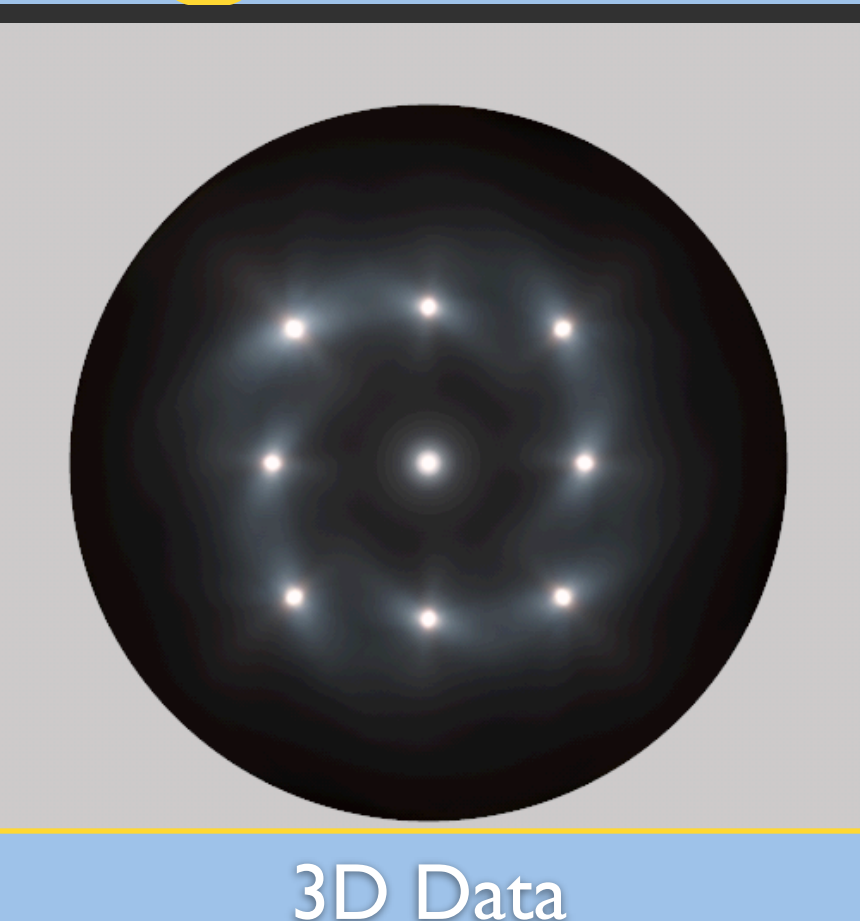

- **◎ BRDF are approximated as 2D Rational Functions** 
	- 2D parametrization [Romeiro 2007]

 $\rho(\boldsymbol{v},\boldsymbol{l}) = \rho(\theta_h,\theta_d,\phi_d) \approx \rho(\overline{\theta}_h,\theta_d)$ 

**◎ Tested on the MERL-MIT data base** 

- Data noisy
	- at grazing angle
	- at center of the specular lobe
- Isotropic BRDF
- 3D parametrization [Rusinkiewicz 1997]  $\rho(\boldsymbol{v},\boldsymbol{l}) = \rho(\theta_h,\theta_d,\phi_d)$

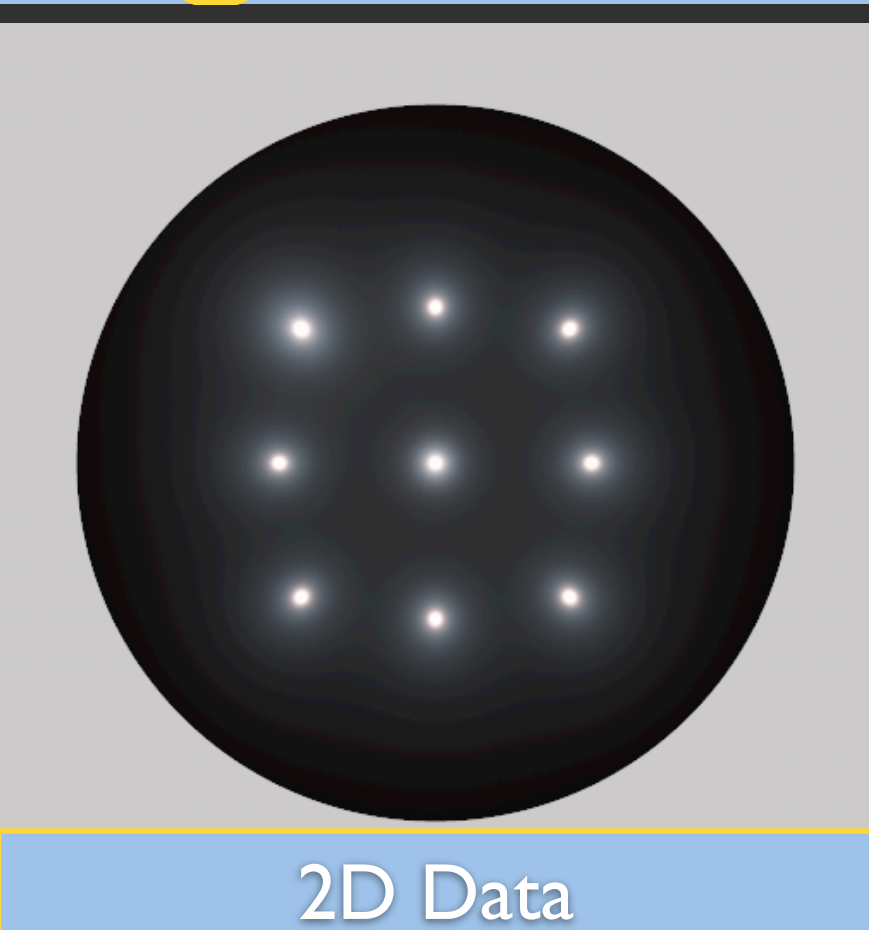

- **◎ BRDF are approximated as 2D Rational Functions** 
	- 2D parametrization [Romeiro 2007]

 $\rho(\boldsymbol{v},\boldsymbol{l}) = \rho(\theta_h,\theta_d,\phi_d) \approx \rho(\overline{\theta}_h,\theta_d)$ 

**◎ Nickel Material** 

๏ Very specular material

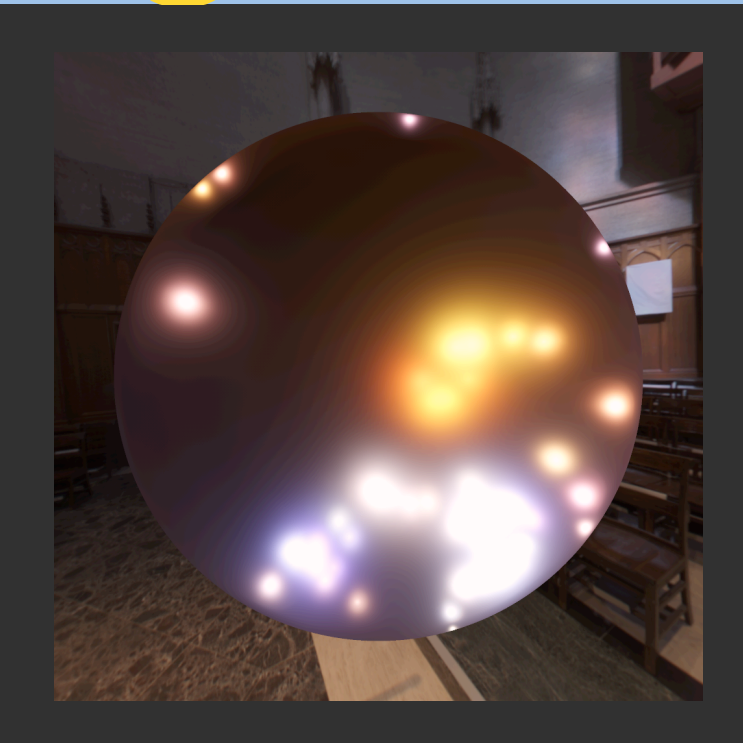

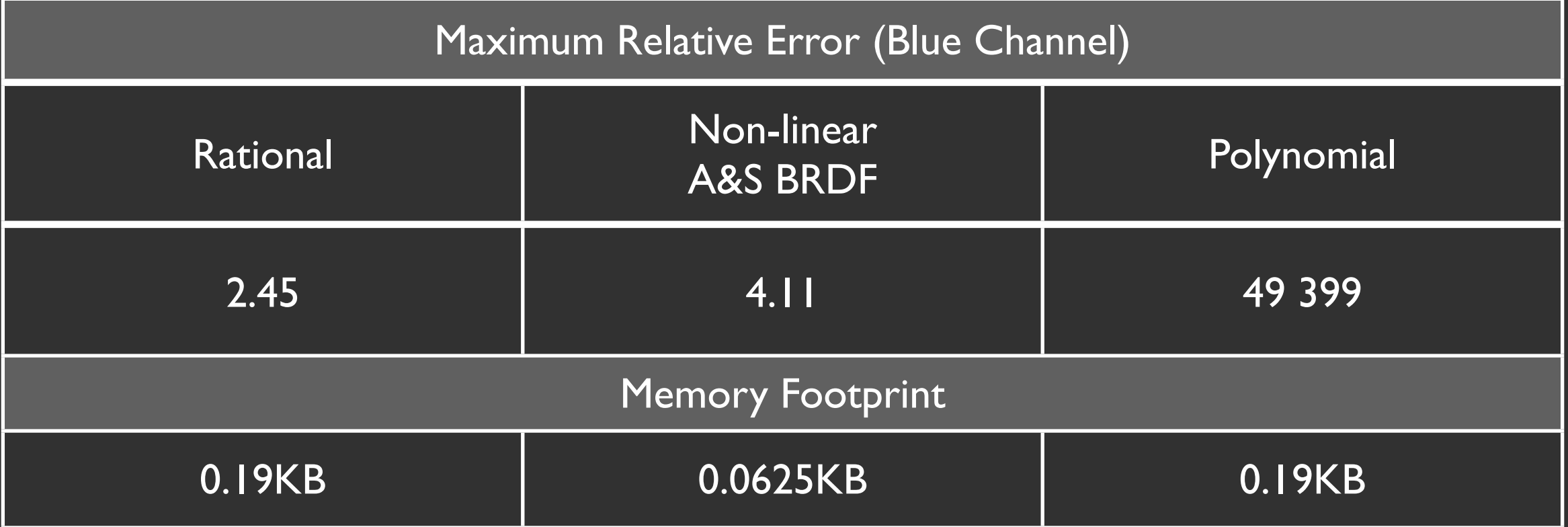

- **◎ Nickel Material**
- **◎ Very specular material**

#### Rational Function **Canadia Contracts** Original 3D Data

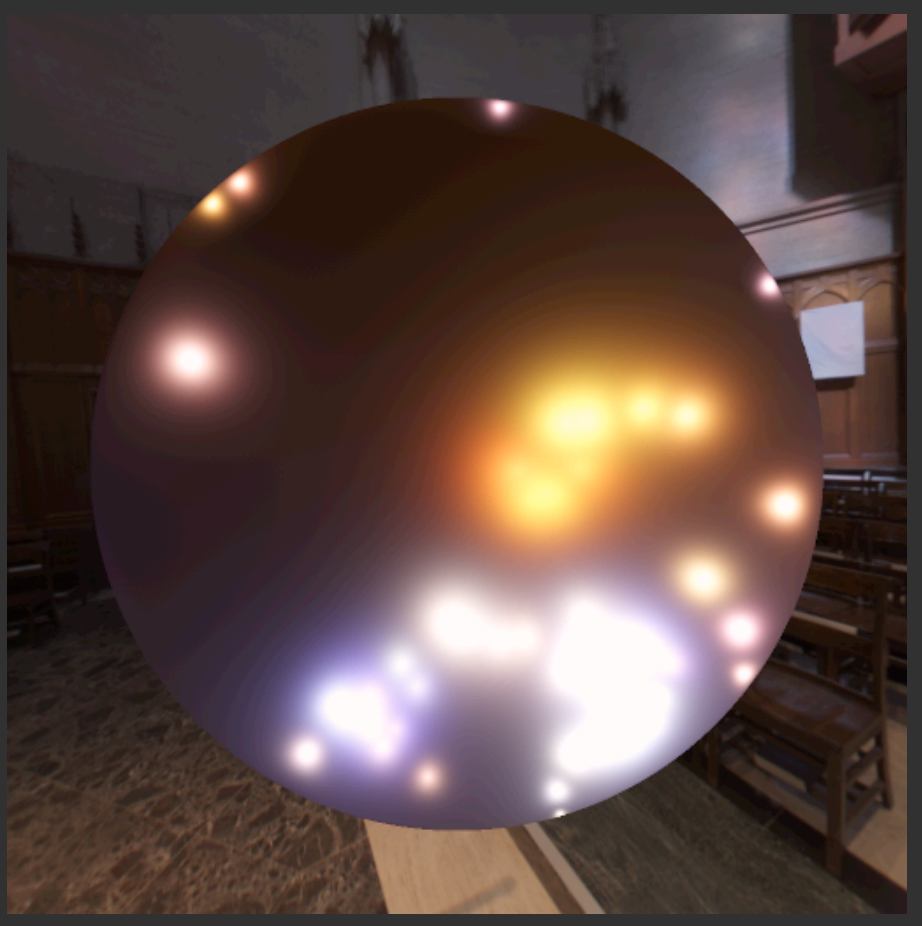

Mean Lab Error: 1.52

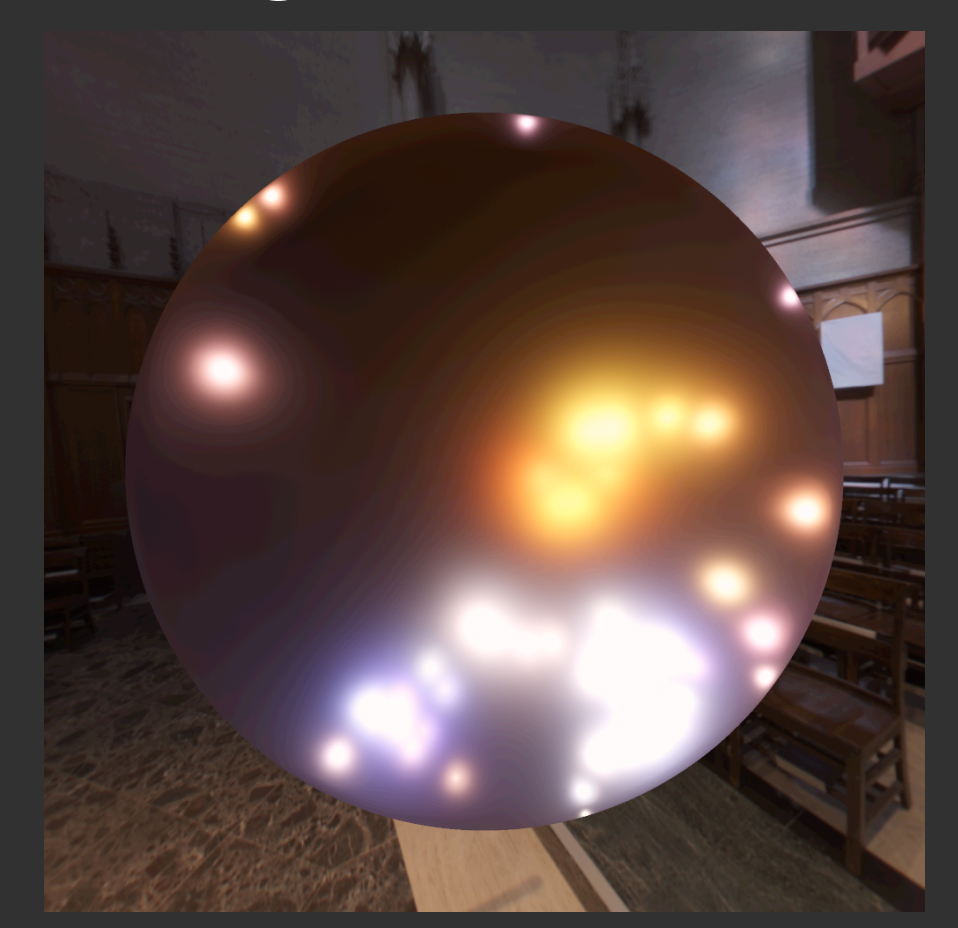

# Results: BRDF Fitting Time

- **◎ Metallic-blue material**
- **◎ 2D Fit for each color channel** 
	- Grazing angles removed (> 78 degrees)
	- 6308 data samples
	- Max relative error is 0.2

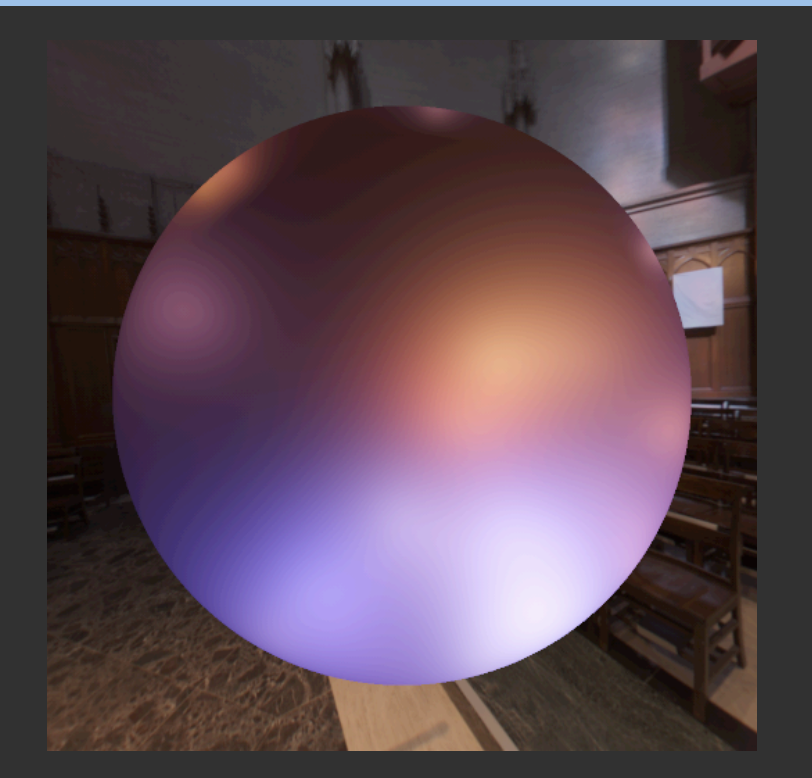

- ๏ Multi-threaded C++ algorithm
- ๏ Looking for all possible solutions up to 42 coefficients:
	- $\bullet$  (1,41) (2,40) ... on <u>i7-3820@3.60</u> GHz
- ๏ 22 seconds to find 2 solutions with 42 coefficients

# Results: GPU Frame rates

**◎ Direct Implementation in CUDA on GTX 580** ๏ Horner factorization (as done in C++)

$$
x^3 + x^2 + x + 1 = ((x + 1)x + 1)x + 1
$$

๏ Image resolution: 1024x768 pixels

**◎ 256 directional light sources** 

**◎ IK polygons Mesh** 

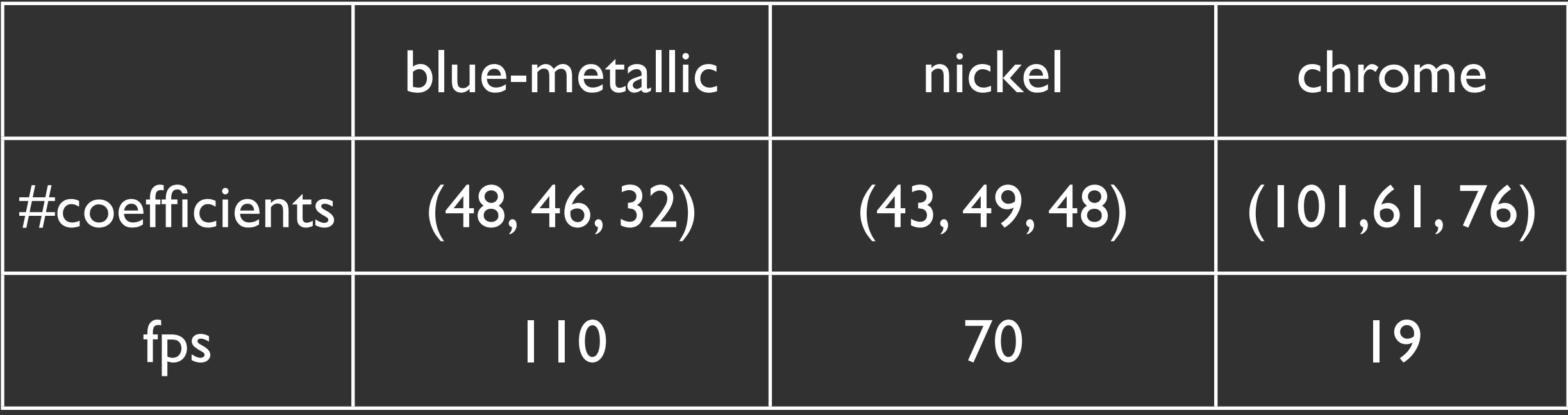

## Rational Functions Framework

**◎ Rational Functions as representations for** 

- BRDF
- Inverse CDF (for BRDF importance sampling)
- **◎ Approximation technique** 
	- *A priori* error control
	- Global convergence guaranteed

๏ New Estimator for Monte-Carlo Importance Sampling

• No probability density function (pdf) storage needed

### Monte-Carlo Importance Sampling

$$
L(\boldsymbol{v}) \approx \frac{1}{K} \sum_{k=1}^{K} \frac{\boldsymbol{n} \cdot \boldsymbol{l}_k}{\text{PDF}(\boldsymbol{v}|\boldsymbol{l}_k)} \ \rho(\boldsymbol{l}_k, \boldsymbol{v}) \ L(\boldsymbol{l}_k)
$$

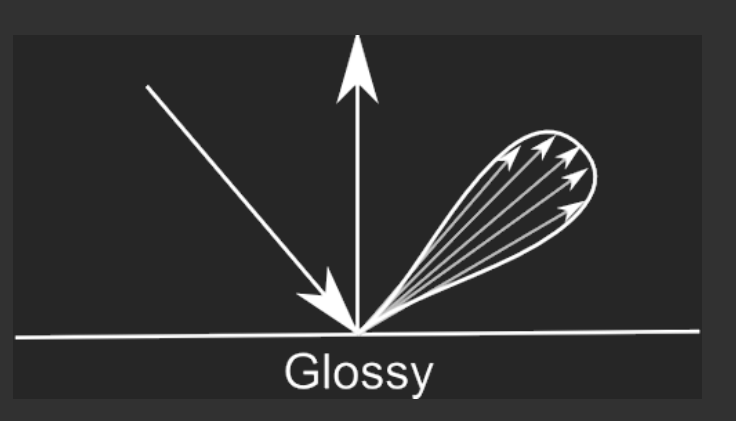

๏ Generation of samples *lk*

- Inverse CDF to generate *lk*
- Associated PDF

 $\odot$  PDF proportional to BRDF scaled by cosine factor  $\boldsymbol{n} \cdot \boldsymbol{l}_k$ 

- Inverse of a Rational Function is hard too find automatically
- Tabulated approaches work well [Lawrence2004, Montes2008]

### Importance Sampling with Rational Functions

- 1. Generate tabulated data for the BRDF  $\times$  cosine
	- 1. 2D Table: 2. 3D Table:  $\int$   $\theta_l = \text{CDF}^{-1}(\theta_v, \mu)$  $\phi_l = \text{CDF}^{-1}(\theta_v, \tau | \theta_l)$
- 2. Approximate inverse CDFs with Rational Functions

$$
\begin{cases}\n\theta_l = \text{CDF}^{-1}(\theta_v, \mu) \approx r_{n_\theta, m_\theta}(\theta_v, \mu) \\
\phi_l = \text{CDF}^{-1}(\theta_v, \tau | \theta_l) \approx r_{n_\phi, m_\phi}(\theta_v, \theta_l, \tau)\n\end{cases}
$$

#### 3. Deduce the PDF from the inverse CDFs

## New Monte-Carlo Estimator

$$
L(\boldsymbol{v}) \approx \frac{1}{K} \sum_{k=1}^{K} \frac{\boldsymbol{n} \cdot \boldsymbol{l}_k}{\text{PDF}(\boldsymbol{v}|\boldsymbol{l}_k)} \ \rho(\boldsymbol{l}_k, \boldsymbol{v}) \ L(\boldsymbol{l}_k)
$$

- **◎ Goal: avoid fitting and storing the PDF**
- ๏ Derivative of the inverse CDF
	- Equal to 1.0/PDF
	- Evaluated on the fly during rendering

$$
L(\boldsymbol{v}) \approx \frac{1}{K} \sum_{k=1}^{K} \alpha_{\boldsymbol{v}}(\mu_k, \tau_k) \rho(\boldsymbol{v}, \boldsymbol{l}_k) (\boldsymbol{n} \cdot \boldsymbol{l}_k) L(\boldsymbol{l}_k)
$$
  
with  $\alpha_{\boldsymbol{v}}(\mu, \tau) = \frac{\partial \text{CDF}_{\boldsymbol{v}}^{-1}}{\partial \mu}(\mu) \frac{\partial \text{CDF}_{\boldsymbol{v}}^{-1}}{\partial \tau}(\tau | \theta_l) \sin \theta_l$ 

# (Inverse) CDFs fitting

#### CDF is

- ๏ Normalized Integral of the PDF  $\Rightarrow$  simpler than the PDF
- ๏ Algorithm should return a CDF ➪ Quadratic Problem modified:
	- Boundary constraints
	- Monotonicity constraints
	- Symmetry constraints

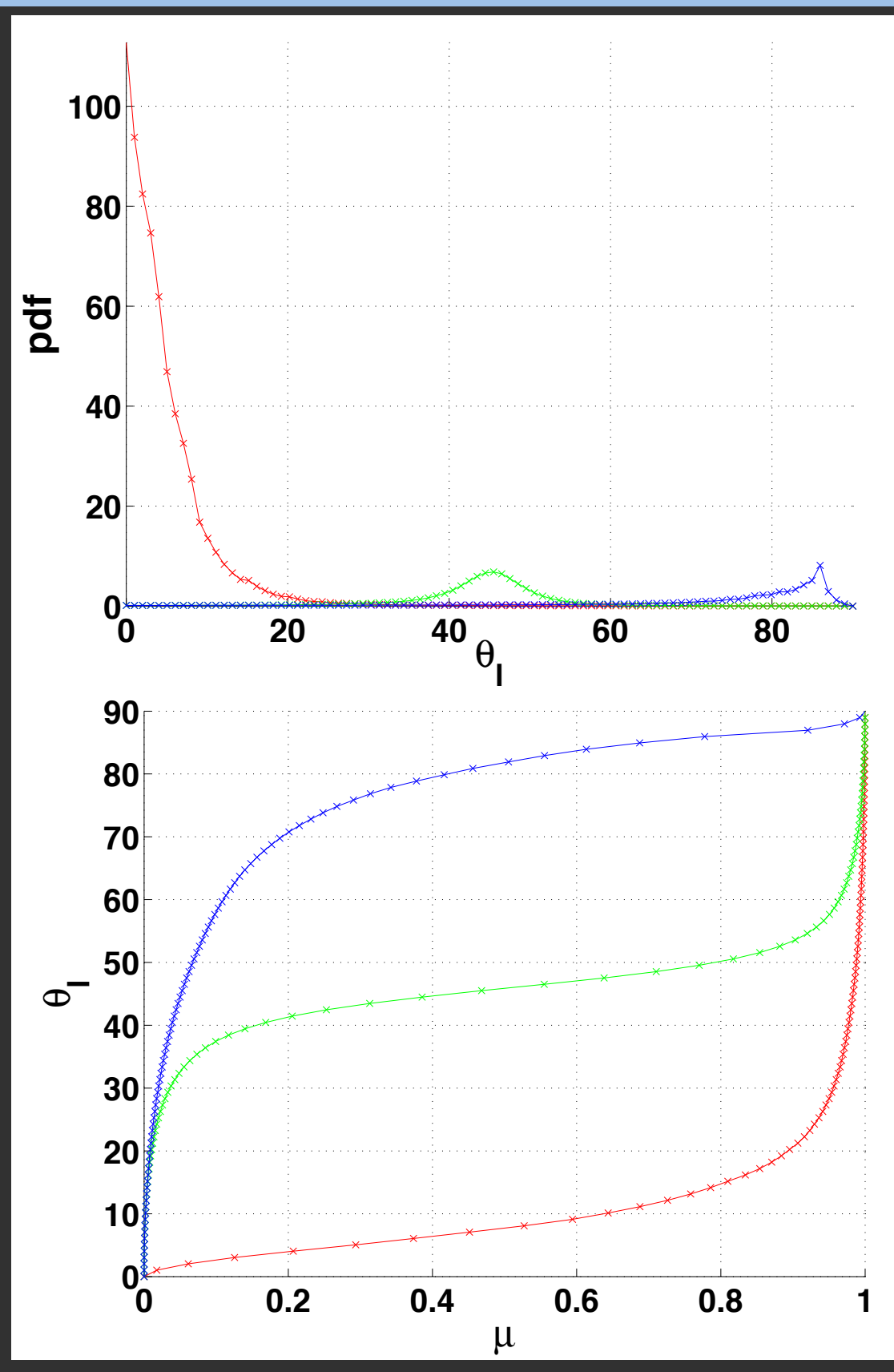

### Boundary Constraints for CDF fitting

$$
\frac{\text{For 2D inverse } \text{CDF}^{-1}}{CDF^{-1}(\theta_v, \ \mu=0) = 0}
$$

$$
\text{CDF}^{-1}(\theta_v, \ \mu=1) = \frac{\pi}{2}
$$

For 3D inverse CDF  $CDF^{-1}(\theta_v=0, \theta_l, \tau) = \pi \tau$  $CDF^{-1}(\theta_v, \theta_l=0, \tau)=\pi\tau$ 

### Boundary Constraints for CDF fitting

$$
CDF^{-1}(\theta_v, \mu=0) = 0
$$
  

$$
CDF^{-1}(\theta_v, \mu=1) = \frac{\pi}{2}
$$

For 3D inverse CDF  $CDF^{-1}(\theta_v=0, \theta_l, \tau) = \pi \tau$  $CDF^{-1}(\theta_v, \theta_l=0, \tau) = \pi \tau$ 

#### $\Rightarrow$  Embedded in the models:

$$
r_{n_\theta,m_\theta}(\theta_v,\mu) = \frac{\pi}{2}\,\mu + \mu(1-\mu)\,\frac{p_{n_\theta}(\theta_v,\mu)}{q_{m_\theta}(\theta_v,\mu)}
$$

$$
r_{n_{\phi},m_{\phi}}(\theta_v,\theta_l,\tau) = \pi \tau + \tau (1-\tau) \theta_v \theta_l \frac{p_{n_{\phi}}(\theta_v,\theta_l,\tau)}{q_{m_{\phi}}(\theta_v,\theta_l,\tau)}
$$

### Monotonicity Constraints for CDF fitting

• CDFs is monotonically increasing :

$$
\frac{\partial r_{n,m}}{\partial x_j}(\pmb{x})\geqslant 0
$$

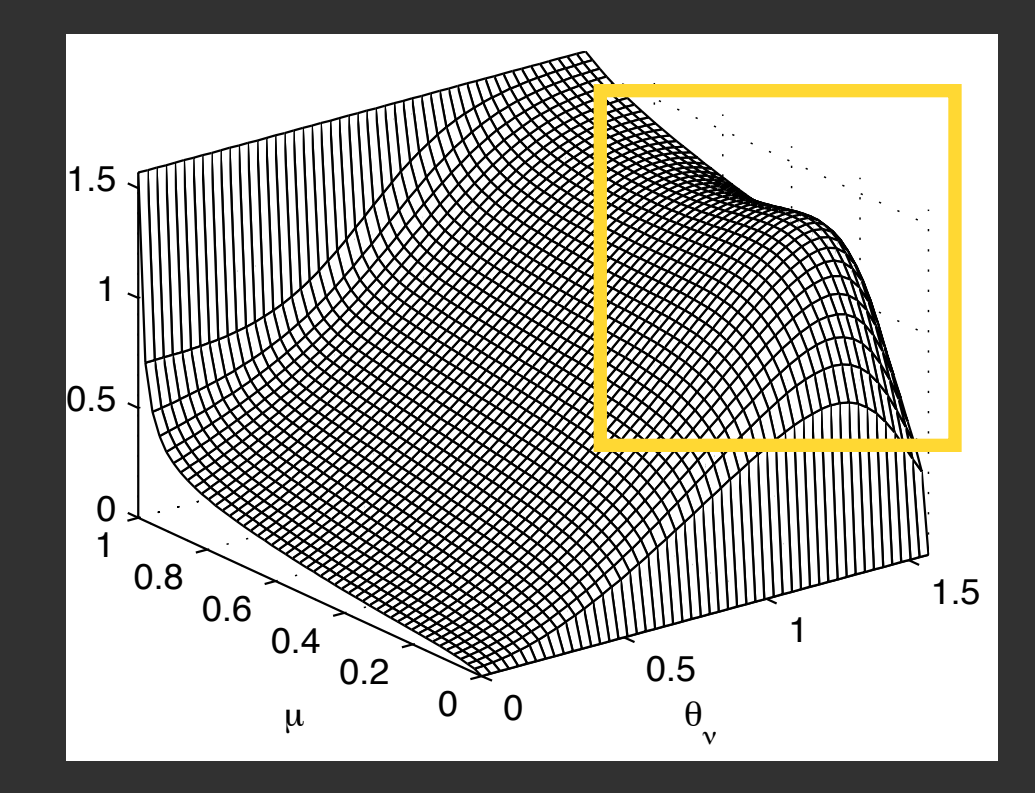

### Monotonicity Constraints for CDF fitting

• CDFs is monotonically increasing :

$$
\frac{\partial r_{n,m}}{\partial x_j}(\boldsymbol{x}) \geqslant 0
$$

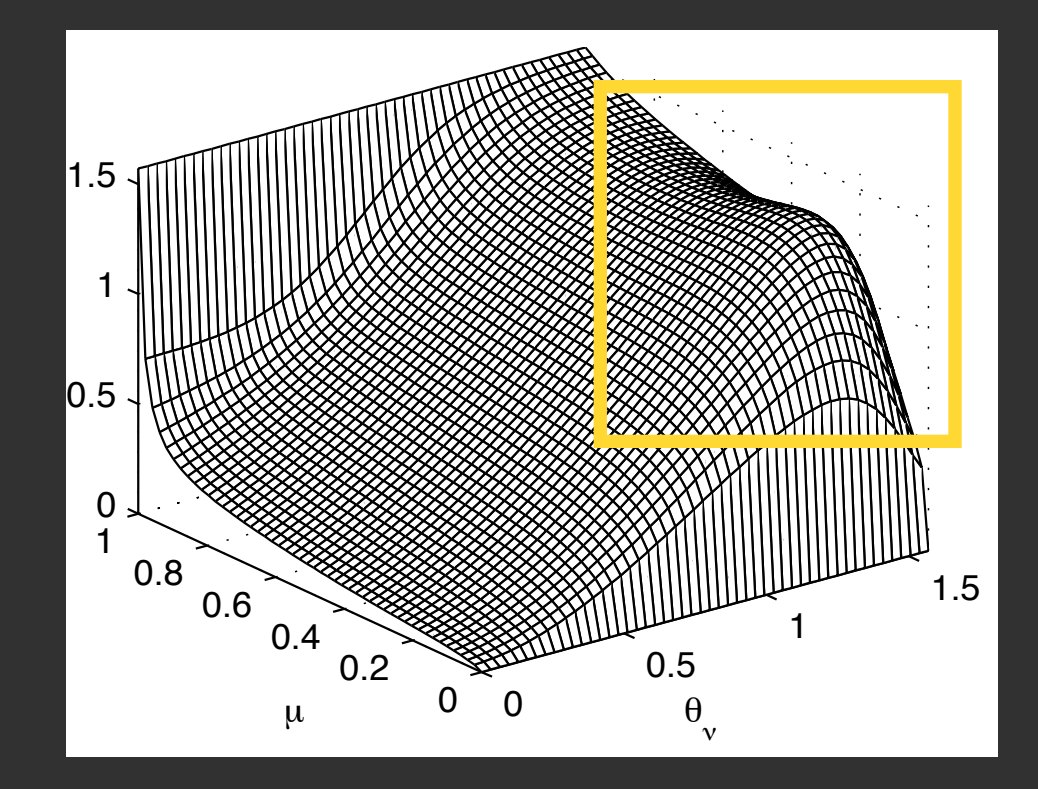

**◎ Adding linear inequalities for each** data sample:

$$
\begin{cases} \frac{\partial p_{n,m}}{\partial x_j}(\boldsymbol{x}_i) \geq \frac{\partial q_{n,m}}{\partial x_j}(\boldsymbol{x}_i) \frac{f_i}{\partial x_j} \\ \frac{\partial p_{n,m}}{\partial x_j}(\boldsymbol{x}_i) \geq \frac{1}{f_i} \frac{\partial q_{n,m}}{\partial x_j}(\boldsymbol{x}_i) \end{cases}
$$

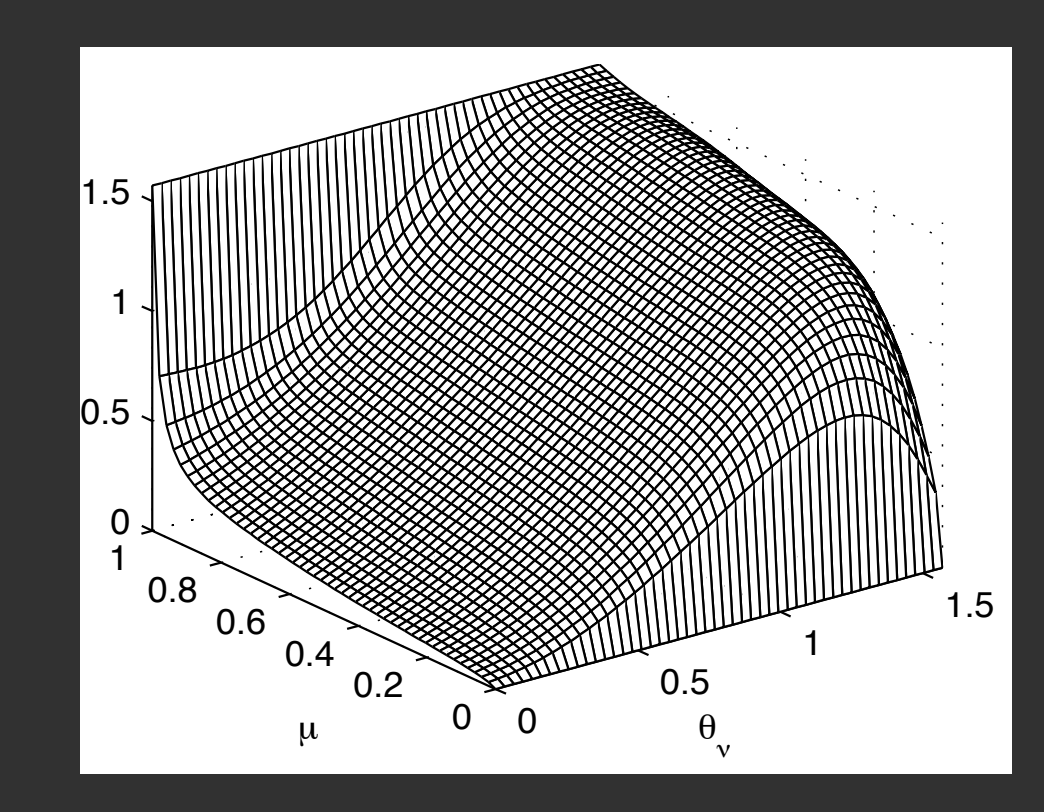

# Results: Nickel inverse CDFs

#### Rational Functions **Tabulated Data**

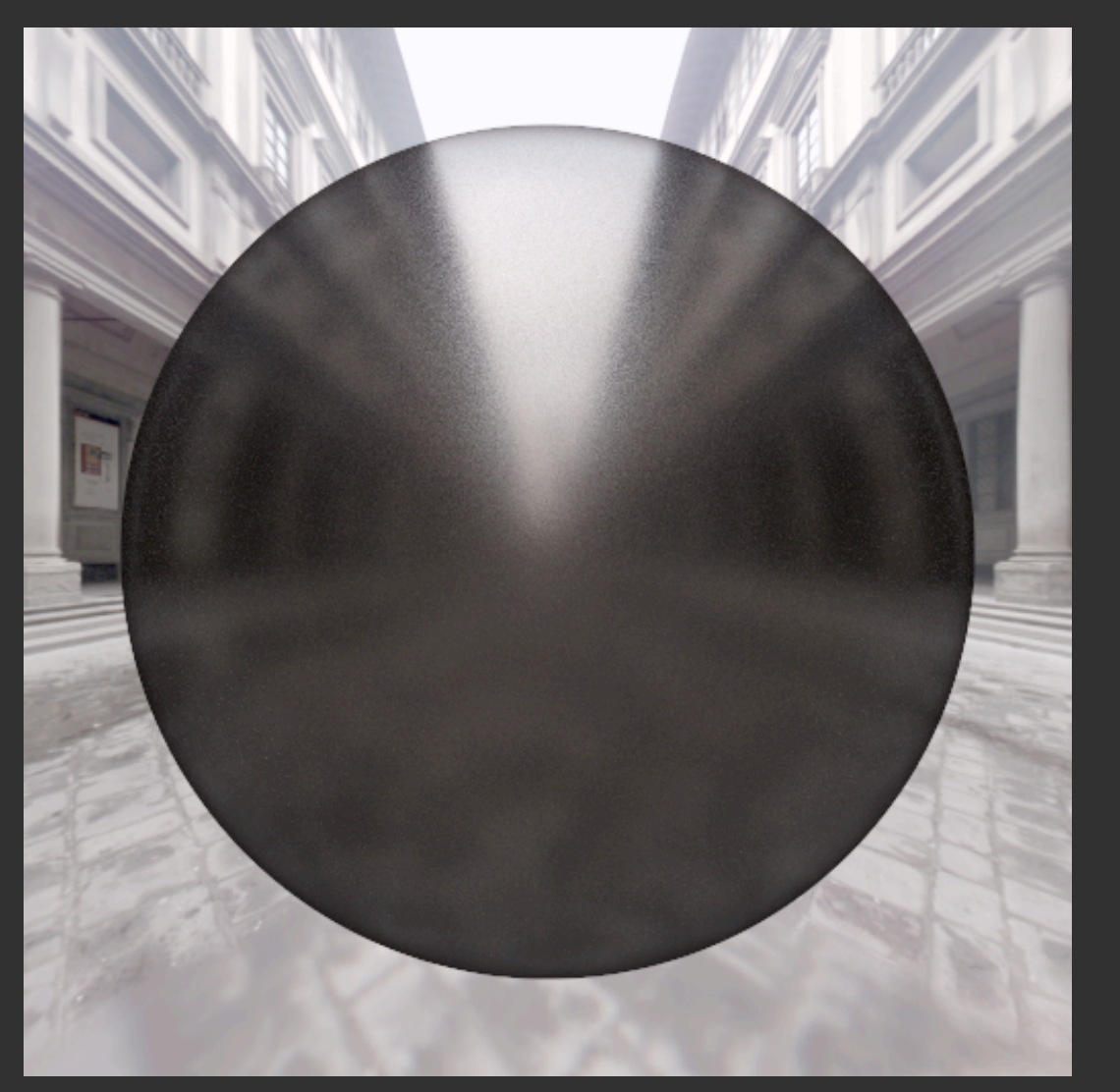

Variance (0.0017,0.0141,0.0156) Mean Lab Error: 0.44

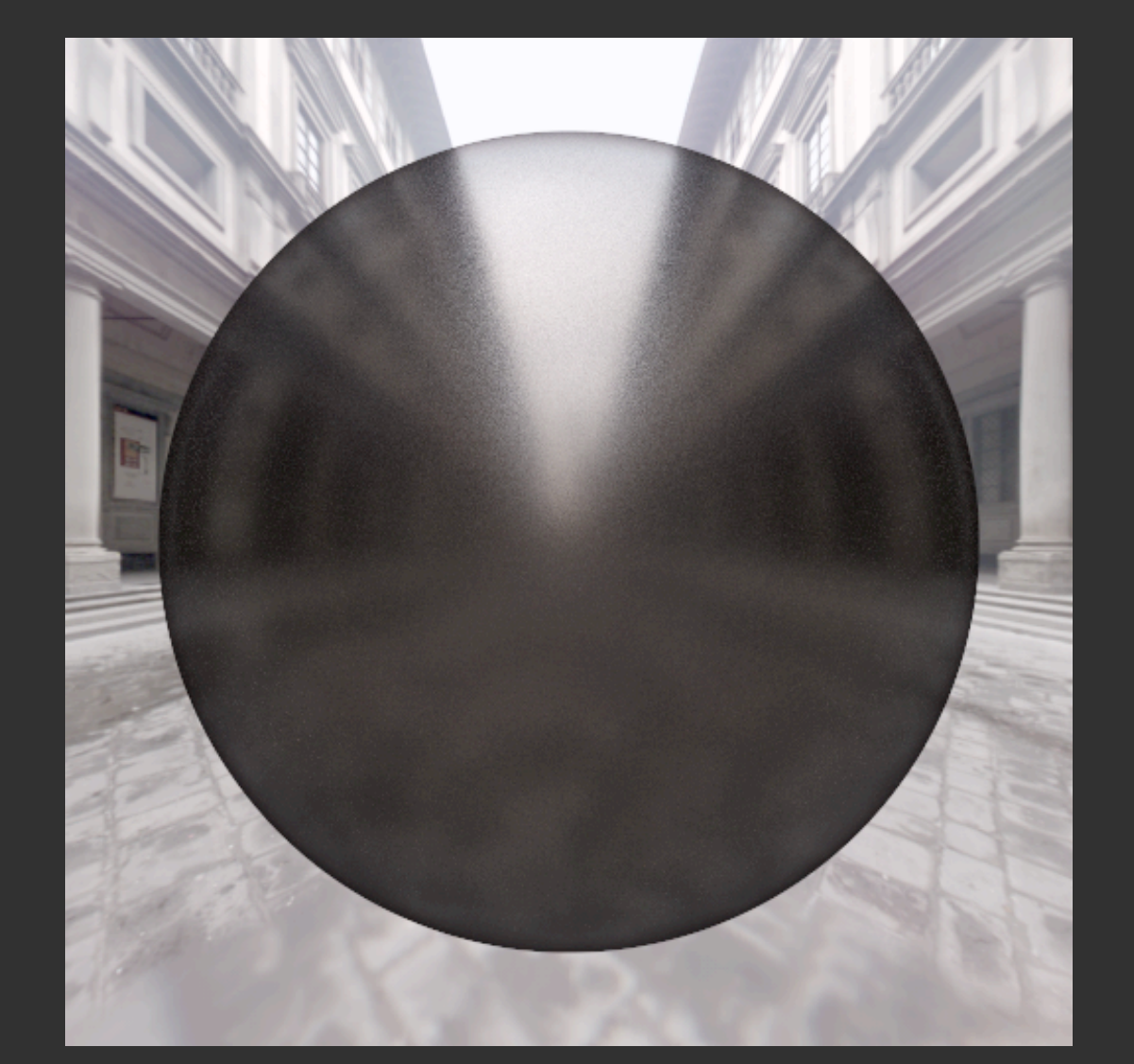

### Variance (0.0025,0.0020,0.0022)

### Results: Chrome inverse CDFs

#### Rational Functions **Tabulated Data**

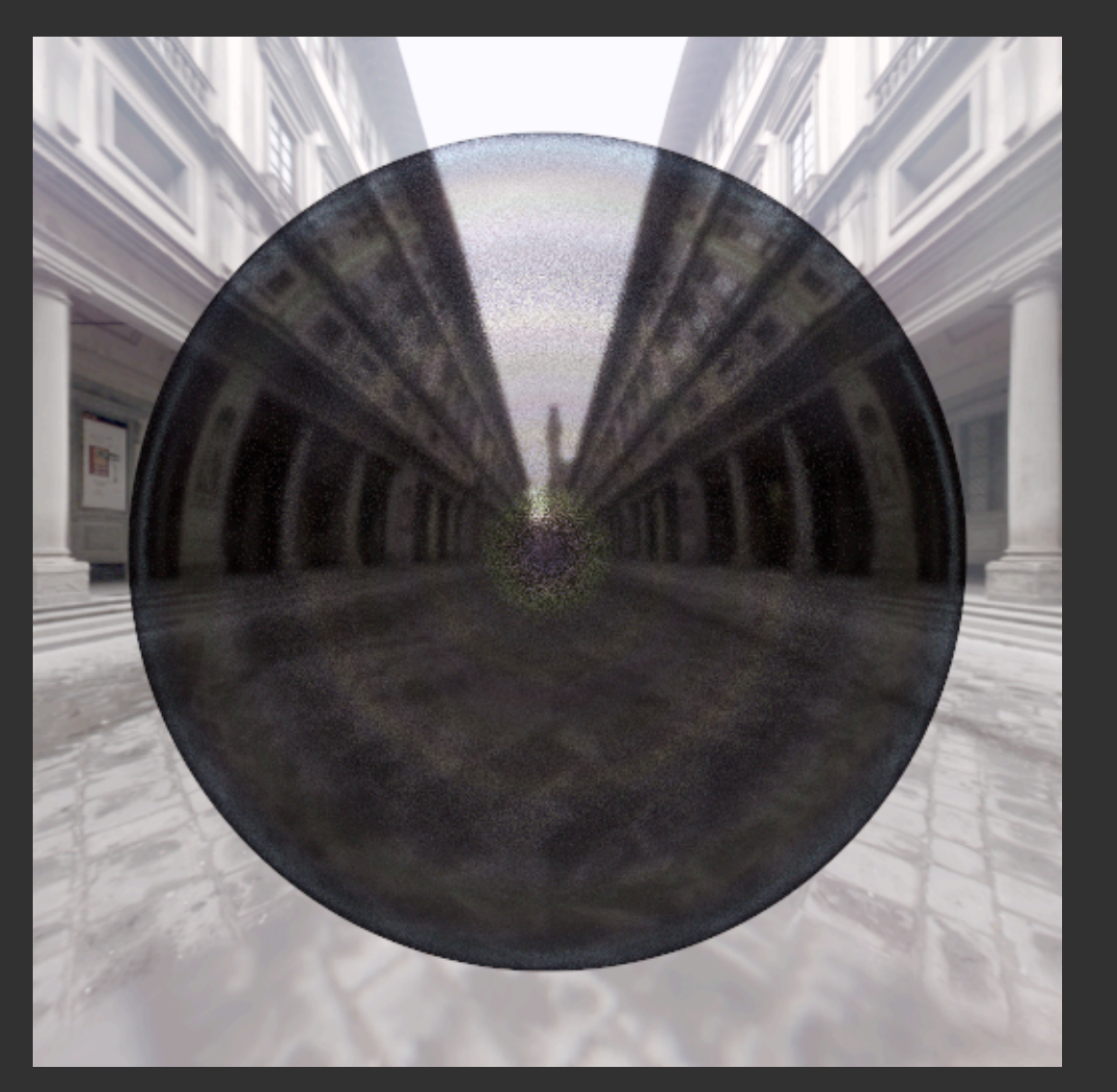

Variance (0.0701,0.0631,0.0937) Mean Lab Error: 1.13

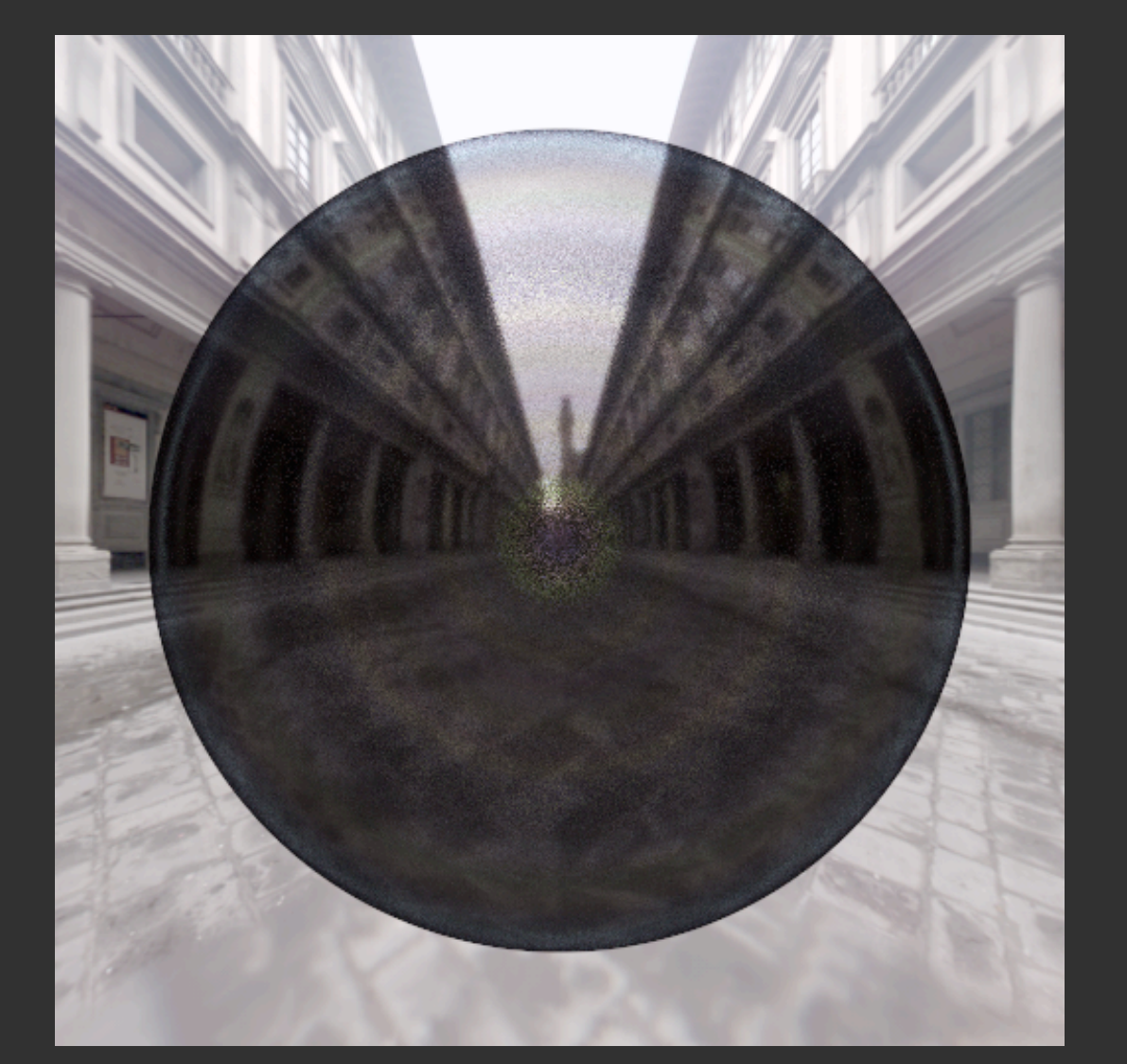

Variance (0.0077,0.0062,0.0095)

# Results: Global illumination

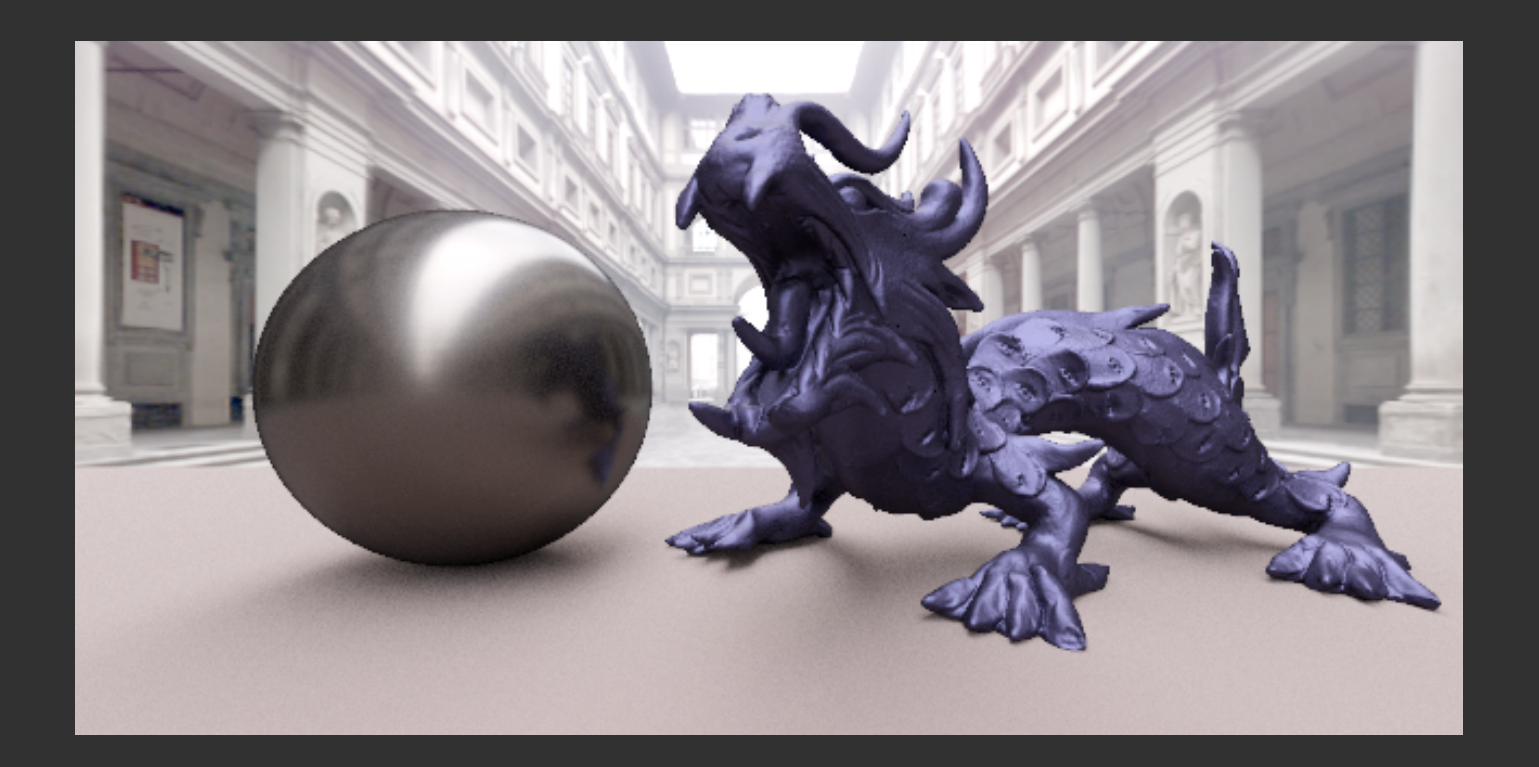

#### Rational Functions

BRDFs : 1.67KB Inverse CDFs: 0.600KB Mean Lab Error: 0.77

#### Tabulated Data

#### BRDFs: 480 KB CDFs + PDFs: 30 MB

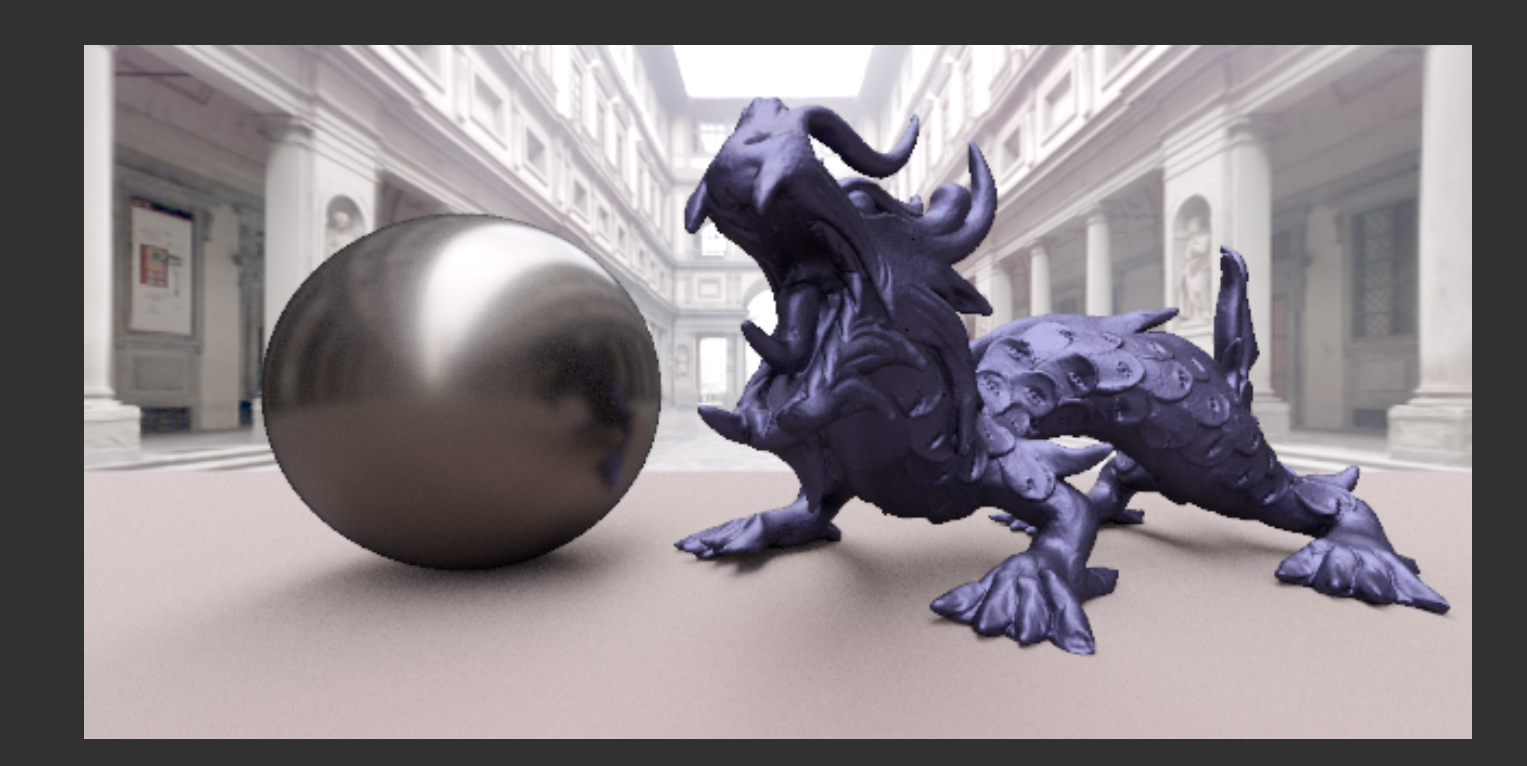

# Conclusion

**Exerginal Functions Framework:** 

- Representation for BRDF and inverse CDF
- Associated Fitting Technique
	- Global convergence
	- A priori error control
- New Monte-Carlo estimator without PDF storage

**◉ Limitations:** 

- Poles between data samples
	- Happen for sparse data
	- Very rare for the MERL-MIT data base
	- Solution: generate artificial samples with intervals
- No straightforward way to do Multiple Importance Sampling

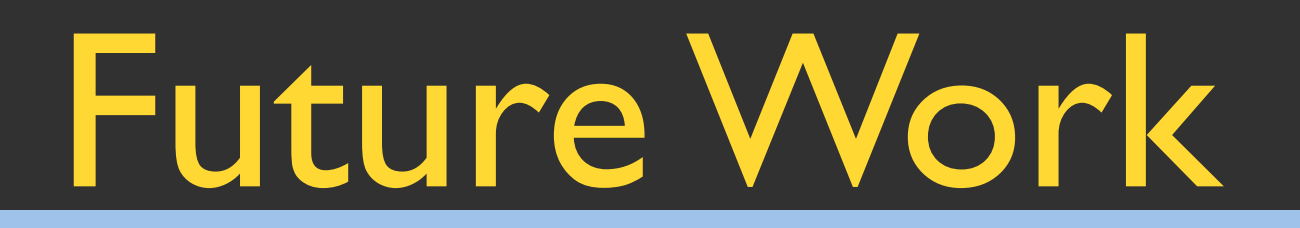

#### **TO Color Compression**

**◎ Controllable Rational Functions for artists/users** 

- Separable diffuse, specular, fresnels effects
- **◎** Speed improvement for the fitting algorithm
- **◎ General Fitting Library** 
	- Non-linear, linear and quadratic approaches
	- C++ and Cuda
	- Free and Open Source

# Thank your for your attention

Acknowledgements:

- ๏ MERL-MIT BRDF data base
- ๏ Kenny Mitchell (Disney Interactive Studios Research)
- ๏ Research supported by the project ALTA (ANR-11-BS02-006)
- **◎ TVCG Editor in Chief and Reviewers**
- **◎ I3D Chairs for the invitation**
- ๏ Collaborators: H. Lu and L. Belcour